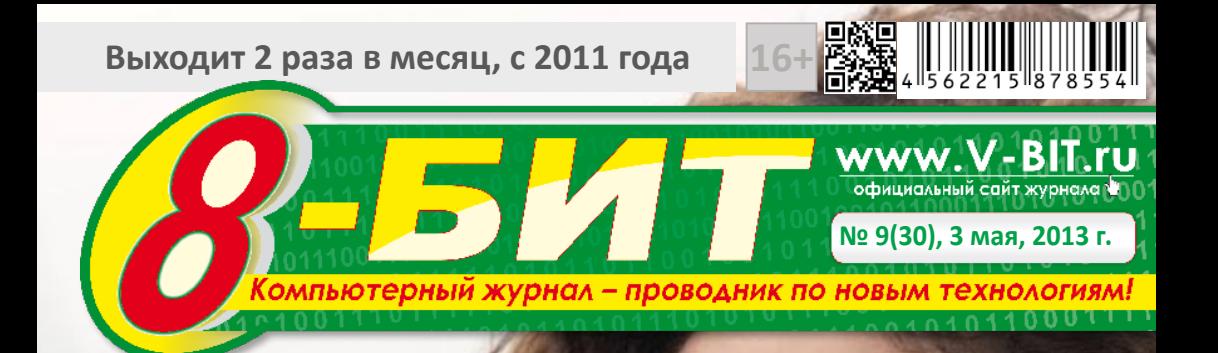

# **Google Glass**

### **скоро станет реальным продуктом, который можно будет подержать в руках стр. 17**

**Как работают винлокеры**

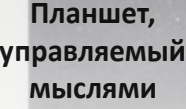

**Недорогой смартфон с HD экраном.**

**Тестируем работу компьютера**

1

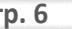

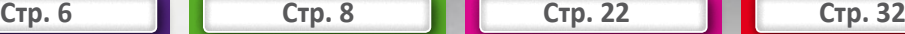

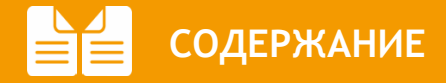

### СОДЕРЖАНИЕ

02. В этом выпуске

ОТ ИЗДАТЕЛЯ

03. От Струц Николая

Компьютер для начинающИх 04. Выбираем бесплатный «ДОМ»ен для писем!

### пРОГРАммИРОВАНИЕ

06. Как работают винлокеры

### НОВОСТИ IT

- 11. «Голиафы» XXI века
- 13. Компьютер-флешка Tronsmart T428
- 14. Дети до 13 без соцсетей
- 14. Twitter обзаведется музыкой
- 15. Планшет, управляемый мыслям
- 16. Fujitsu разработала планшет из листа бумаги с печатным текстом
- 16. В Иране создана машина времени
- 17. Google поделился характеристиками Google Glass
- 18. Solar Sinter 3D-принтер на солнечной энергии
- 20. Новые аккумуляторы в 30 раз компактнее
- 21. Xerox рассказала о возможностях станка Color J75 Press
- 21. Кулер ноутбука с оригинальным дизайном

### мОБИЛьНЫЕ НОВОСТИ

- 22. Недорогой смартфон с HD экраном
- 22. HIGHSCREEN SPARK бодрый смартфон
- 23. Lenmar Helix портативный аккумулятор
- 23. Самые необычные мобильные телефоны Gongkai

### **ИГРОМАНИЯ**

24. EVE Online

#### ИГРОмАНИЯ. WORLD OF TANKS 30. Обзор танка Т-62А

### обзор программ

- 32. Тестирование ПК
- 32. Комплексное тестирование PCMark
- 33. Тестирование процессоров Prime 95
- 33. Комплексное тестирование Dacris Benchmarks

### ОТДОхНИ

2

35. Лабиринт На обложке: Кристина. г. Петропавловск (Казахстан)

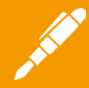

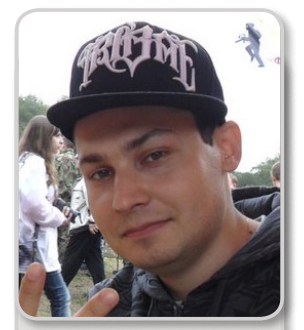

**www.vk.com/mcelips www.mcelips.ru**

**Здравстуйте!**

**Вот и наступил май, последний месяц весны, а значит совсем скоро к нам придет лето.**

**Новый выпуск выходит немного позже, чем обычно. Связано это с временным отсутствием главного редактора. Но мы не прекращаем работу и продолжаем радовать Вас, дорогие читатели, свежими новостями из мира информационных технологий. Следующий выпуск выйдет как раньше, то есть в середине месяца, а именно 15 мая 2013 года.** 

**Напоминаем, что в нашей официальной группе Вконтакте (www.vk.com/zur8bit) в каждом выпуске проходит голосование на самую лучшую девушку.**

#### **Приятного чтения!**

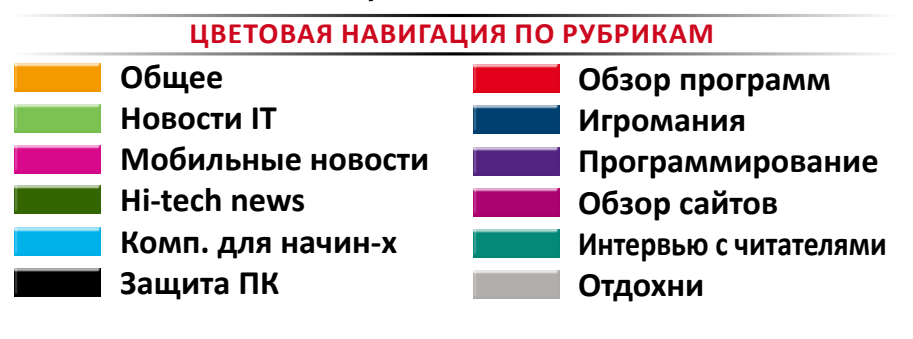

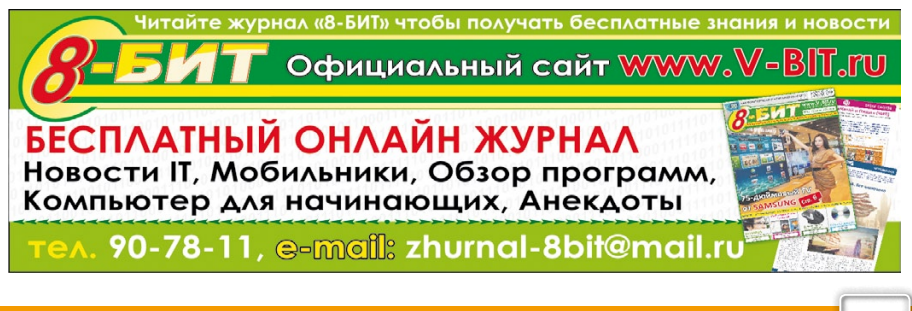

3

### **Выбираем бесплатный «ДОМ»ен для писем!**

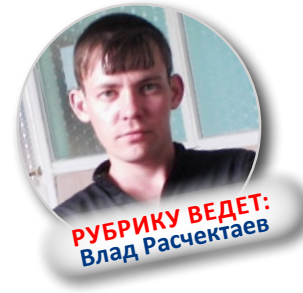

**Здравствуйте, уважаемые читатели журнала «8-БИТ». В прошлой статье я рассказывал и показывал как и где можно завести себе почтовый ящик, а в этой статье я решил вас ознакомить с другими почтовыми сервисами, позволяющими завести собственный почтовый ящик.**

О том, как завести почтовый ящик, вы можете узнать из предыдущей моей статьи, по аналогии, описанной на примере регистрации ящика на mail.ru.

Многие почтовые сервисы предлагают следующее:

- Большой объем почтового ящика для писем;

- Антиспам и антивирусную защиту почтового ящика;

- Возможность сортировки писем;

- Сборщик почты с других ящиков;

- Доступ к почтовому ящику с мобильных устройств;

- Удобный интерфейс.

#### **Федеральный почтовый сервер россии. www.e-mail.ru**

Почтовый ящик, не перегруженный рекламой и дополнительными сервисами. Если вам нужен только бесплатный почтоwww.e-mail.ru - идеальное решение.

чтовый ящик вида: @e-mail.ru, @vipmail.ru, 20Мб, или до 8Гб со ссылкой на скачива-@goldmail.ru, @goldenmail.ru, @supermail. ние с данного сайта. ru, @e-mails.ru, @emails.ru.

#### **Украинский почтовый сервис www.i.ua**

граждан других стран. Электронный адрес полностью обновлена техническая база и

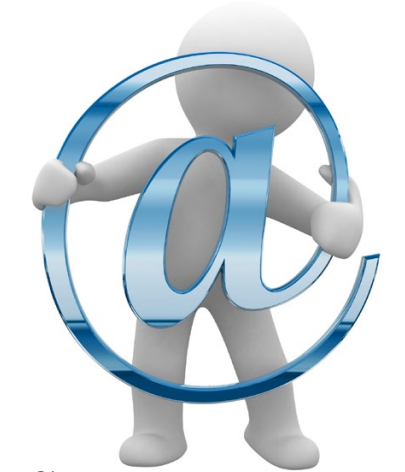

вый ящик на быстром сервере, то сервис При активном использовании этот объем Имеется возможность завести себе по-Возможность отправлять файлы в почте до имя@i.ua легко запомнить и продиктовать, по заверениям этого почтового сервиса пользователю не придется долго разбираться и искать необходимые функции все просто и понятно. Размер ящика - 1Гб. автоматически становится еще больше.

#### **«KM.RU Почта» - проект мультипортала KM.RU. mail.km.ru**

Идеальный вариант не только для жи-тех пор он стал одним из крупнейших потелей Украины, но и для русскоязычных чтовых сервисов Рунета. В 2006 году была Сервис был открыт 17 июля 2000 года. С

расширен выбор доменов. Теперь пользователь может выбрать свой любимый логин на одном из семи ярких и индивидуальных доменов.

Теперь объем предоставляемого почтового ящика неограничен.

Доменное имя может быть одним из: @km.ru, @bossmail.ru, @boymail.ru, @ freemail.ru, @girlmail.ru, @megabox.ru или

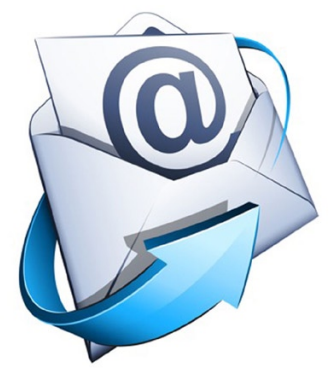

@safebox.ru

#### **www.Yahoo.com**

В настоящее время Yahoo! предоставляет пользователям через собственную сеть услуг доступ к широкому выбору ресурсов, включая разнообразные средства

### **полезно знать полезно знать**

коммуникации, форумы, торговые услуги, персонализированную информацию и фирменное программирование. Yahoo является первым из наиболее популярных бесплатных почтовых сервисов в мире.

Сервис Yahoo! расположен в округе Санта-Клара, штат Калифорния. http:// ru.yahoo.com/ - поиск в Интернете страниц на русском языке.

#### **рамблер.Почта newmail.rambler.ru**

Один из крупнейших почтовых сервисов. Он также предоставляет различные удобства и полезности для своих пользователей. Это и автоответчик, и возможность прослушивать музыку и смотреть фотографии прямо в браузере, без необходимости закачивать файлы на свой компьютер, возможность отключения рекламы и многое другое.

Доступны следующие доменные имена: @rambler.ru, @lenta.ru, @autorambler.ru, @ myrambler.ru, @ro.ru, @r0.ru

Выбирайте домен по своему вкусу и потребностям. И пишите письма. Все пожелания и вопросы к данной статье просьба высылать на электронную почту журнала.

#### **БеЗоПаСНые ПаролИ**

**Пароль** – это первая линия обороны против злоумышленников. Они должны быть надежными, и для каждого аккаунта нужно использовать отдельный. Вот несколько советов:

 - Используйте разные пароли, особенно для самых важных сервисов (электронной почты и платежных аккаунтов).

 - Используйте длинные пароли из цифр, букв и символов. Не стоит использовать пароли наподобие 123456 или password, а также общедоступную информацию (например, номер телефона). Это не слишком оригинально и вдобавок небезопасно!

 - Настройте параметры восстановления пароля и поддерживайте их актуальность. Есть несколько вариантов: указать доп. адрес, телефон или секретный вопрос.

Как видите, советы очень простые, но их соблюдение поможет сохранить ваш пароль в безопасности.

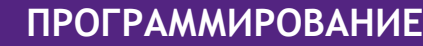

### **Как работают ВИНЛОКЕРЫ**

**И ХАНИ ИЗ НАС СТАЛКИВАЛСЯ СО ВСЯЧЕСКИМИ МСМС-блокерами, если не у себя на компью**тере, то на машинах друзей. Такие штуки трудно назвать вирусами, но они тоже доставляют немало хлопот. Сегодня мы попробуем изучить приемчики кибер-мошенников, которыми они пользуются для отъема у населения честно заработанных денег.

Здравствуйте! Прошу прошения за то, что не было статьи в прошлом номере. Сегодня расскажу вам o Winlocker.

#### ЗАКРЕПЛЕНИЕ В **CHCTEME**

Представим, что злая малварь уже проникла в систему. Наивный пользователь скачал и запустил вредоносное приложение, которое в первую очередь лолжна обеспечить себе «нормальную» работу. Для этого программа прописывает себя в автозагрузку вместе с Windows. Многие прекрасно знают, что и где отвечает за запуск программ сразу после старта нашей любимой ОС, но я еще раз перечислю возможные варианты.

Существуют три основных места для AutoRun:

- системный реестр,

- системные файлы со списком загружаемых программ,

- специальные папки автозагрузки.

Начнем обзор в обратном порядке.

Папки автозагрузки известны любому пользователю. Все их содержимое

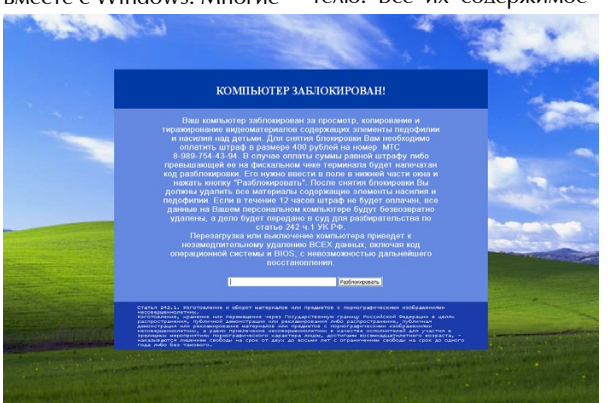

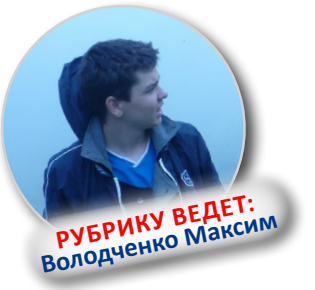

можно увидеть в главном меню Windows, физически же они располагаются в профилях пользователей, например, «C:\Documents Settings\admin\ $\Lambda$ aBand ное меню Программы Автозагрузка\». Разумеется, вместо «admin», можно подставить «All Users или Default User».

В папки автозагрузки можно поместить как сам исполняемый файл. например, с помошью APIфункции CopyFile, так и ярлык на него.

Всяческие вредоносные ШТУКИ РЕДКО ИСПОЛЬЗУЮТ это место для своего запуска, ПОСКОЛЬКУ ∆аже малоопытные юзеры могут обнаружить посторонние файлы в этих директориях. Тем не менее, как дополнительная гарантия своего успешного старта это место вполне сгодиться, так что не следует обходить его стороной при поиске малвари на зараженном компьютере.

Системные файлы со

A

СПИСКОМ загружаемых программ достались в на-СЛЕЛСТВО современным ОС Windows еще от их 9х-ролственниц - 98-й и 95-й Windows. Первый такой файл - это «win. ini», в котором есть секция [windows], которая, в свою очередь, может содержать запись «run=запускаемая программа». Также существует файлик «system. ini», в секции [driver32] которого надо проверить наличие параметра вида «название драйвера. уникальное имя=путь к драйверу».

Злесь зловреды уже любят «следить» гораздо больше, чем в папках автозагрузки. Но лидером среди самых популярных мест для авторана является **реестр Windows**.

Помимо всем известных ключей «HKEY CURRENT USER\Software\Microsoft\ Windows\CurrentVersion\  $Run\$   $\mu$  «HKEY LOCAL MACHINE\Software\  $Microsoft\Windows$ CurrentVersion\Run\» с их братьями для одноразового запуска RunOnce, сушествует еще множество всяких веток реестра, из которых может стартовать программа.

Например, если используется Internet Explorer, и он вдруг начал вести себя странно (показывает голых тетенек или открывает странные сайты), то стоит

заглянуть сюда:

«HKEY CURRENT USER\Software\Microsoft\ Windows\CurrentVersion\ Explorer\Browser Helper  $Obiects\⊂>$ .

Еще есть

«HKEY LOCAL MACHINE\Software\ Microsoft\Windows  $NT\setminus$ CurrentVersion\Winlogon\  $Userint\&$ .

«HKEY\_LOCAL\_ MACHINE\SOFTWARE\  $Microsoft\Windows\$  $Current Version \setminus$ RunServices\»,

«HKEY LOCAL MACHINE\Software\ Microsoft\Windows  $NT\setminus$ CurrentVersion\ Winlogon\ Notify $\mathcal{N}_{\infty}$ .

Эти ветки реестра позволяют запустить разнообразные исполняемые файлы (обычные ехе, программы, сервисы или DLL).

Кстати, последний ключик подгружает пользовательскую dll к explorer.exe, а это значит, что код зловреда будет работать даже в Safe Mode.

Следует обратить внимание и на «HKEY LOCAL MACHINE\SOFTWARE\ Microsoft\Windows  $NT\setminus$ CurrentVersion\Image File Execution Options\Имя прогаммы\» - при запуске Имя прогаммы будет запускаться софт, указанный в строковом параметре Debugger. Иная хитрая малварь может использовать ассоциации файлов в реестре.

То есть, при запуске, например, txt-файла, будет стартовать сначала вредоносное ПО, которое уже потом будет запускать реальную программу, работающую с этим типом файлов. Также вирус может загрузиться в память компьютера с помошью групповых политик. 3a это отвечает ключ «НКЕҮ LOCAL MACHINE\  $SOFTWARF\Microsoft\$ Windows\CurrentVersion\ policies\Explorer\Run», котором содержатся параметры с путями запускаемых программ.

Вообще, мест, откуда может стартовать проникший на компьютер СМСблокер или другая зараза, много, но проверить их достаточно просто (если не применяются специальные техники маскировки), особенно если использовать специализированные средства, например, утилиту HilackThis.

#### **ОБОРОНИТЕЛЬНЫЕ РЕЛУТЫ**

После того, как малварь прописала себя в автозагрузку, ей следует позаботиться о своей сохранности: пользователь не должен завершить процесс зловреда, удалить программу из AutoRun и прочее. Для этого проще всего использовать все те же политики безопасности Windows.

Надо сказать, что фраудантивирусы, которые больше ориентированы на запад, практически не пользуются такими трюками. То есть, если наш отечественный СМС-блокер может напрочь парализовать работу компьютера, то англоязычная малварь такого не делает. Причина, скорее всего, в том, что в тех же Штатах законодательство к такого рода шалостям относится гораздо строже. Кроме того, местные жители не платят за электронные услуги эсэмэсками, для этого у них есть банковские карты, а, как известно, Visa и MasterCard очень ревностно следят за порядком среди своих клиентов. Одна гневная жалоба от доверчивого пользователя - и биллинг, проводящий процессинг платежей за Fraud Antivirus, может навсегда ЛИШИТЬСЯ ЛИПЕНЗИИ.

Олнако, мы отклонились от темы. Итак, что же делает типичный СМС-блокер для того, чтобы защитить себя от удаления? Первым делом, это - блокировка редактора реестра и диспетчера задач. Для этого надо подправить всего два параметра в ветке рее-«HKEY CURRENT стра USER\Software\Microsoft\ Windows\CurrentVersion\ Policies\System».

Первый НИХ ИЗ

DisableRegistryTools. Если присвоить ему значение равное 1, то regedit.exe  $H^{\rho}$ захочет запускаться. Еще стоит обратить внимание на параметр DisableRegedit, который может нахолиться помимо HKCU-секции еще и TVT - «HKLM\Software\  $Microsoft\Windows\$ CurrentVersion\Policies\ System». Для запрета запуска «Диспетчера задач» используется параметр DisableTaskMgr B «HKCU\  $Software\Microsoft\$ Windows\CurrentVersion\ Policies\System». Разумеется, малварь может запретить запуск определенных программ. Делается это опять-таки через политики безопасности. Если «HKEY CURRENT КЛЮЧ USER\Software\Microsoft\ Windows\CurrentVersion\ Policies\Explorer» будет иметь параметр RestrictRun со значением равным единице, а также подключен RestrictRun, который содержит в себе список ехефайлов, то пользователь сможет запустить только те программы, которые на-ХОЛЯТСЯ В ЭТОМ СПИСКЕ.

Для черного списка следует использовать параметр и ключ DisallowRun, благодаря которым  $3a$ пуск определенного ПО станет невозможен. Уже этот набор ограничений позволяет малвари достаточно хорошо защитить себя от посягательств на свою жизнь. Даже если пытаться пробовать за-ПУСТИТЬ нестандартные средства для мониторинга процессов и редактирования реестра, то и они могут быть заблокированы с помощью DisallowRun или RestrictRun. И это отнюдь не единственный способ помешать запуску чеголибо в инфицированной системе! Например, зловред может переассоциировать запуск программ на себя, прописав собственное тельце в параметре по умолчанию для ключа «HKEY CLASSES ROOT\exefile\shell\open\ command».

Или же поиграться с подключами в «HKEY LOCAL **MACHINE\SOETWARE\** Microsoft\Windows  $NT\setminus$ CurrentVersion\Image File Execution Options». Ho, K сожалению, вышеперечисленными методами малварь не ограничивается. Создатели своего детища могут блокировать  $He$ которые настройки paбочего стола, настройки отображения файлов в проводнике и прочее. Но это мы рассмотрим чуть ниже, вместе с нарушением работоспособности интернета, поскольку все эти трюки служат больше для запугивания пользователя, нежели лля зашиты зловреда.

#### **Воздействие на пользователя**

Самая главная задача мошеннического ПО это выманить у пользователя определенную сумму денег. Задачу эту в какойто степени можно назвать даже творческой — надо так испугать юзера, чтобы он, не сильно сожалея о своих кровных, отправил СМС и при этом не решил самостоятельно избавится от малвари. Поэтому разработчики зловредов включают свою фантазию на полную катушку. Самый банальный и распространенный прием для влияния на пользователя — это неубиваемое окно. Его нельзя закрыть, нельзя свернуть, оно висит поверх всех остальных окон на десктопе, а в некоторых случаях оно даже монопольно владеет фокусом ввода.

Достигнуть такого эффекта совсем несложно, причем используя стандартные средства Windows. API-функция CreateWindowEx, отвечающая за создание окон, имеет множество параметров, среди которых dwExStyle и dwStyle, позволяющие программистаммошенникам добиться нужного эффекта. Например, передав функции в качестве первого аргумента значение WS EX TOPMOST, мы заставим окно отображаться всегда поверх всех остальных окон, не имеющих этого атрибута, а поиграв dwStyle можно получить отсутствие всяческих контролов в заголовке окна или даже вообще избавиться от этого заголовка.

Для того чтобы окно СМС-блокера нельзя было закрыть, обычно перехватывают сообщение WM\_CLOSE, из обработчика которого убирается стандартный код закрытия окна. Вообще, с помощью этих сообщений можно сделать много интересных вещей. Например, малварь может обрабатывать WM\_ MOUSELEAVE и, в случае, если курсор мыши покидает клиентскую часть окна, возвращать его обратно. Чем сообразительней программист, тем больше всяких трюков он может придумать.

Но одним только вездесущим окном дело обычно не ограничивается. Встречаются, например, экземпляры, которые меняют обои на рабочем столе. Обычно таким трюком пользуются антивирусыподделки. На десктопе появляется что-то типа значка химического оружия и грозная надпись, а при клике по пустому пространству экрана открывается интернет-страница с предложением купить «полезное» ПО. Делается это довольно просто, никаких велосипедов изобретать не надо — в Windows есть забытая всеми возможность выводить на рабочий стол определенную веб-страницу — со всеми вытекающими из этого последствиями.

Мошенники могут модифицировать ярлыки на рабочем столе или в главном меню ОС. Детская шалость, когда в стандартном ярлыке к Косынке указывается путь к Саперу, может успешно применяться для запугивания пользователя. Если доверчивый юзер запускает свой любимый браузер, а вместо него появляется сообщение о том, что надо бы отправить СМС на короткий номер, то этот самый юзер начнет сильно нервничать, и велика вероятность того, что СМС все-таки уйдет по адресу. Кстати, если подправить shortcuts в папках автозагрузки, то можно довольно эффективно скрыть AutoRun даже от продвинутых компьютерщиков.

Используются и более изысканные способы. Например, интерфейсы WMI позволяют приложениям получать извещения о запускаемых процессах (да и вообще много всякой другой инфы). Малварь может мониторить с помощью WMI список процессов, запущенных в системе, и при запуске нового приложения выполнять определенные действия, например, закрывать вновь созданный процесс и показывать сообщение с радостным заплатить ПРИЗЫВОМ  $\overline{M}$ спать спокойно. Очень ча-СТО МОЖНО СТОЛКНУТЬСЯ С тем, что интернет-браузер отказывается отображать некоторые части всемирной паутины, например, сайты антивирусных компаний или поисковики. Несложно догадаться, что это сделано для того, чтобы жертва как можно дольше испытывала на себе лействие зловреда. Сделать подобную пакость можно кучей разных способов.

Самым распространенным приемом является модификация файла «hosts», который находится тут «%SystemRoot%\ system32\drivers\etc\». Этот файл содержит базу ланных ломенных имен и используется при их трансляции  $\, {\bf B}$ сетевые адреса узлов. Проще говоря, если написать там yandex.ru и через пробел ip-адрес Google, то мы будем попадать на Google, вводя адрес Яндекса. Но фишка с «hosts» настолько избита, что о нем знают даже первоклассники, а у малвари может оказаться недостаточно прав для его редактирования. Поэтому следующий по популярности прием - это использование прокси. В настройках браузера прописывается ір сервера, на котором крутится какойнибудь Squid, который, в свою очередь, заменяет неугодные страницы чемнибудь более полезным ЛЛЯ МОШЕННИКОВ.

**Достучаться**  $\Delta$ O ΙF можно через его СОМинтерфейсы, а к другим браузерам нужен индивидуальный подход. Подлельные DNS-сервера тоже неплохо справляются с залачей полмены сайтов. Правда, для этого нужны не только права админа в системе, но и рабочий DNS-сервер. Утилита netsh позволяет легко и просто изменить настройки подключения к Сети, но тру-кодеры воспользуются программными метолами, например, все тем же WMI. Сделать недоступными некоторые серверы в интернете можно, создав специальную запись в route table. Люди могут слелать это с помошью команды route, а программы юзают специальную API -CreatelpForwardEntry. Ho в этом случае надо точно знать все ір-адреса ресурса, который нужно сделать Недоступным.

Зачастую это практически невозможно (в случае с крупными сайтами типа Яндекса, Google и прочих, поэтому путем модификации роутинга зло-кодеры очень часто просто отрубают интернет пользователю, не заморачиваясь с выборочной блокировкой. С помощью «hosts» и прокси можно даже организовать простенький фишинг, ПОДМЕНЯЯ оригинальные страницы на очень похожие. Как вариант — просто выводить большими красными буквами сообщение «Отправьте СМС». Разумеется. ПОДМЕНЯТЬ страницы можно не только на стороне сервера, но и локально, используя всеми любимые расширения к браузерам. Например, в IE - это широко известные ВНО. Незаметно установив такое расширение, можно гибко управлять содержимым отображаемой веб-страницы. Например, фрауд-антивирусы могут заменять «плохие» для сеццбя ссылки в выдаче поисковиков, так как обычно, если ввести название полобного ПО в Google, то первый линк будет на инструкцию о том, как от этого ПО избавиться.

Присылайте свои статьи на maks.volodchenko@mail.ru

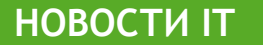

### **«Голиафы» XXI века**

**Стоящее у вас на столе или лежащее на жи-воте вычислительное устройство, конечно, мощное и много чего умеет. Вы его, собственно говоря, за это и любите (ну, или ненавидите, особенно к концу рабочего дня в пятницу). Но, поверьте, ваш «питомец» - мелочь пузатая по сравнению с некоторыми шедеврами компьютерной индустрии. речь пойдет о суперкомпьютерах.**

Всемирный рейтинг самых мощных компьютерных систем, обновляемых раз в полгода, состоит из более чем 500 позиций. Последняя публикация состоялась в ноябре 2012 года, а сейчас готовится следующий выпуск. Однако изменения в таком списке, а, тем более, внесение в него новых позиций, станет, без сомнения, событием мирового масштаба, так что, можно приблизительно представить себе состав «лидеров» компьютерной гонки.

Впереди планеты всей, разумеется, Соединенные Штаты. На первом месте расположилось устройство Cray XK7 Titan от компании Cray Inc. Среди его характеристик - более полумиллиона вычислительных ядер общей производительностью 18000 терафлопс. Оперативная память машины составляет

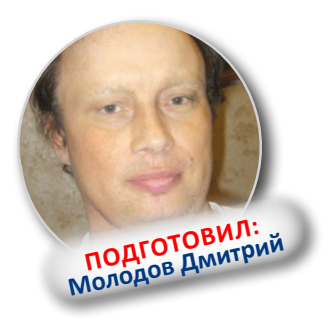

710 144 Гб, а потребление энергии превышает 8МВт.

Обладатель серебряной медали не сильно отстает от лидера, а по некоторым позициям его превосходит. Компьютер «Sequoia» производства компании IBM имеет в три раза большее количество ядер (их более полутора миллионов), его оперативка «зашкаливает» за 1500000 Гб, а энергопотребление состаляет 7900кВт. Однако по своей производительности он уступает лидеру, его результат - 16 325 терафлопс.

Третье место принадлежит компьютеру, изготовленному и установленному в Японии. Компания Fujitsu изготовила K Computer со следующими характеристиками:

- оперативная память 1 410 048 Гб,

- производительность 10 510 терафлопс,

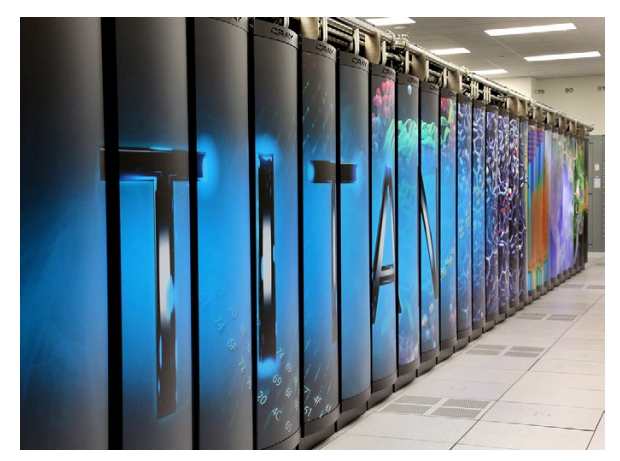

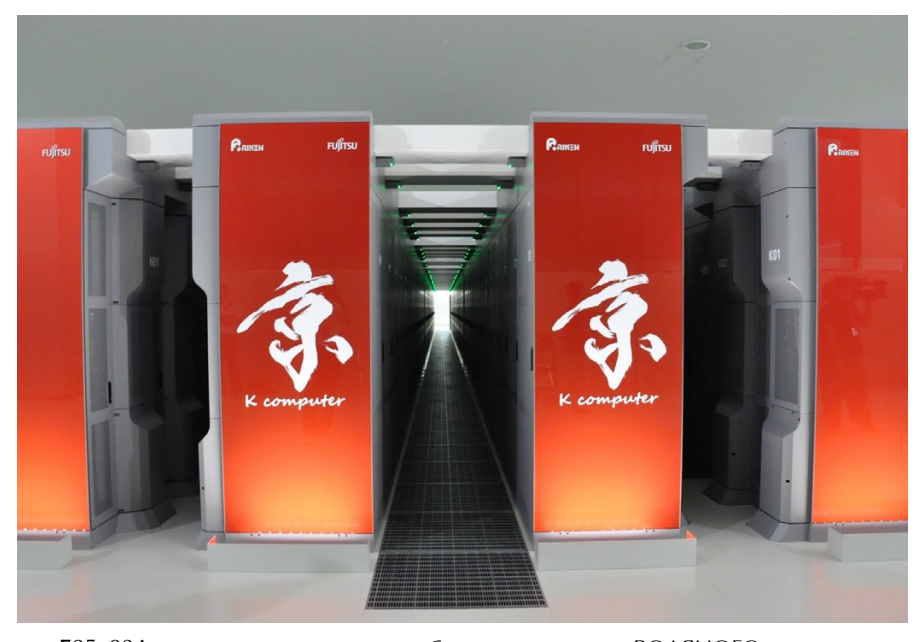

 $-705024$  вычислительных ядра.

- потребление электроэнергии 12 659 кВт.

Интересно особенно-СТЬЮ ЭВМ, вхоляших в состав данного рейтинга, является то, что почти все они работают под управлением операционных систем, основанных на открытом коде (Linux). Это относится даже к тем суперкомпьютерам, которые произведены компанией IBM, имеющей собственные наработки в этой области, и далеко не самые плохие. А произведения Microsoft туда и близко не подпускают.

Полобные компьютерные системы представляют из себя связанное в локальную сеть собрание серверных компьютеров, работающих по принципу распараллеливания входяших задач. К сфере применения таких вычислений относятся мелицина и биотехнологии, атомная энергетика и моделирование климатических процессов на планете.

Одна из серьезнейших проблем, связанных с эксплуатацией таких компьютерных систем - охлаждение ядра. Посмотрите, как греются ваши два или четыре. Представляете, как нагревается миллион! Для этих машин была разработана специальная система принудительного

ВОЛЯНОГО охлаждения. причем 10 тонн волы в час успевают нагреваться с 30 до 80 градусов Цельсия. Какой кулер с этим спра-**Ботыя** 

И даже при всех этаких прекрасных показателях прогресс не хочет стоять на месте. Власти КНР (страна находится на втором месте в мире по количеству работающих суперкомпьютеров) спонсируют проект, который планирует перешагнуть порог в 1 эксафлопс (1000 терафлопс). Остается положлать всего ничего - ло 2018 гола. Китайны - они такие, они могут.

Молодов Дмитрий

### **Компьютер-флешка Tronsmart T428**

### **Теперь у каждого из нас появилась возможность приобрести но-вый микро-компьютер Tronsmart T428 на базе 4-ядерного ARMпроцессора, оцененный всего в 100 американских долларов.**

Первые партии гаджета уже добрались до виртуальных полок интернетмагазинов и готовы к отправке в любую точку земного шара.

Компьютер Tronsmart T428 интересен не только своими минимальными размерами (сейчас подобный форм-фактор набирает популярность), но еще и аппаратными спецификациями: четыре вычислительных ядра в процессоре, значительный объем оперативной памяти плюс возможность подключения периферии в виде клавиатур, мышек, внешних накопителей и прочего.

Как и все остальные

компьютеры такого формфактора, Tronsmart T428 подключается напрямую к телевизору, занимая в нем один из портов HDMI. На большом экране будет отображаться интерфейс операционной системы Google Android 4.2 Jelly Bean, дополнить которую можно любым приложением из магазина Google Play — доступ к нему имеется.

По части железа компьютер Tronsmart T428 крут — все четыре ядра его центрального процессора работают на частоте 1,8 ГГц, ОЗУ в нем ровно 2 гигабайта, а встроенной памяти — целых 8 Гбайт. Разумеется, всегда

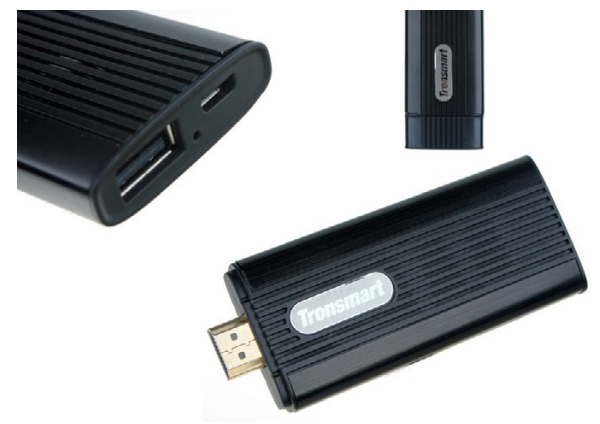

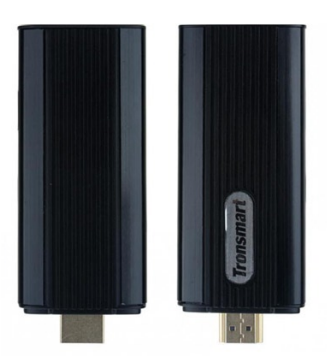

можно установить карту microSD в соответствующий слот или воспользоваться обычной флешкой или USB-винчестером.

Для беспроводного соединения с Интернетом или различными дополнительными гаджетами в микрокомпьютере используются стандартные модулю Bluetooth 4.0 и Wi-Fi 802.11 b/g/n. На корпус выведены разъемы USB, microUSB и microSD. Остается добавить, что графику в этом ПК обрабатывает адаптер Mali 400. Стоит Tronsmart T428.

Напомним, что стоимость новинки составляет **ровно \$100.** www.itnovosti.org.ua

### **Дети до 13 без соцсетей**

### **депутат Совета Федерации руслан Гаттаров предложил запретить детям младше 13 лет регистрироваться в социальных сетях без разрешения родителей.**

Сенатор сослался на опыт США, где существует аналогичный запрет. Идею поддержали в Госдуме: первый заместитель председателя комитета по информационной политике, информационным технологиям и связи Вадим Деньгин одобрил инициативу. Еще в октябре 2012 года Деньгин предлагал разрешать регистрацию в соцсетях только при предъявлении паспорта.

Следует отметить, что самые популярные отечественные социальные сети уже имеют ряд механизмов для защиты детей. Сеть

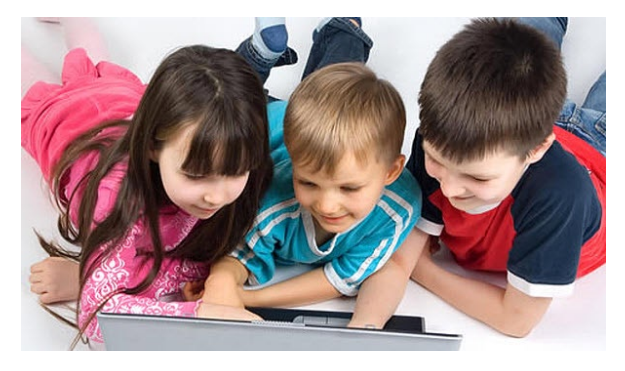

«ВКонтакте» позволяет регистрироваться только при помощи сотового телефона, приобретение же SIM-карты в РФ возможно лишь при предъявлении паспорта. Кроме того, пользователям нельзя указывать возраст младше 14 лет, а правила пользования запрещают искажать данные о возрасте.

Соцсеть «Одноклассники» позволяет указывать возраст от пяти лет, однако пользователям младше 14 лет запрещена переписка с посторонними, а детские профили не включаются в результаты поиска по сети.

www. kurs.ru

### **Twitter обзаведется музыкой**

Сервис микроблогов Twitter объявил о запуске собственного музыкального онлайнсервиса, с помощью которого пользователи смогут прослушивать свои любимые композиции. Компания уже сообщила адрес нового ресурса, однако сервис еще не начал работу. На его странице висит сообщение о скором старте.

Сервис будет анализировать активность пользователя Twitter, его подписки и предпочтения его друзей и на основании этого анализа станет предлагать пользователю новые композиции и альбомы, которые могут прийтись ему по вкусу.

Также с помощью музыкального сервиса пользова-

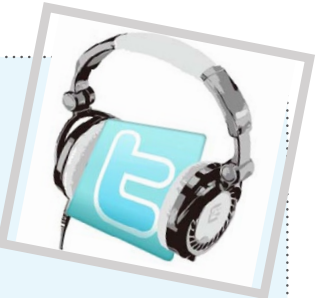

тели смогут просматривать видеоклипы, размещенные на ресурсе Vevo, которым владеют Sony и Universal Music.

www.n1.by

### Планшет, управляемый **МЫСЛЯМИ**

**И САЛИ** Samsung ведет разработку системы, позволяющей управ-Аять электронными устройствами посредством мыслей. Для тестирования применяется планшет Galaxy Note 10.1 и дополнительное оборудование - инженеры изучают возможности взаимодействия человека и компьютера с помощью силы мысли.

Как отмечают ученые. eille COBCeM нелавно мобильным телефоном можно было управлять только с помощью клавиатуры. «Сегодня речь идет о сенсорных экранах, голосовом управлении, управлении с помо-ШЬЮ ЖЕСТОВ И ЛВИЖЕНИЯ глаз», — рассказал Инсу Ким, руководитель группы исслелователей из Samsung. По его словам, «мысленный» интерфейс тоже не за горами.

Сейчас инженеры тестируют такие функции, как запуск приложений. поиск и выбор контактов из адресной книги, выбор КОМПОЗИЦИИ В ПЛЕЙ-ЛИСТЕ. ВКЛЮЧЕНИЕ И ВЫКЛЮЧЕНИЕ питания планшета. Для взаимодействия с Galaxy **Note**  $10.1$ применяется специальный шлем с электродами, снимающий показатели электрической активности мозга. Точность тестируемой системы составляет 80-95%.

В будущем она может ИСПОЛЬЗОВАТЬСЯ ЛЛЯ ЛЮЛЕЙ

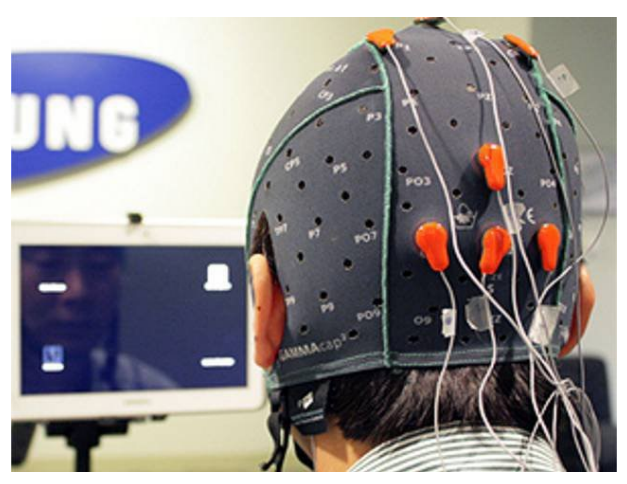

с ограниченными физическими возможностями, а также наравне с традиэлементами ЦИОННЫМИ управления, упомянутыми выше.

По сути. Samsung не предлагают ничего нового. NeuroSky с конца 90-х работают нал похожими латчиками, а MindGear — молодой проект на Kickstarter - не так давно предложил использовать технологию NeuroSky для управления iPhone с помощью силы мысли. Но южнокорейский концерн первым из всех гигантов индустрии мобильных гаджетов обратил внимание на данную технологию.

Однако пока Samsung далеки от громких рекламных заявлений о революции на рынке мобильных устройств. но кто знает. что будет через пару лет? Возможно, именно «сила мысли» придет на смену некогла революционным touch-дисплеям.

www.tech.onliner.bv

### **Fujitsu разработала планшет из листа бумаги** с печатным текстом<br>Уомпания Fujitsu разработала технологию, позволяющую привнести

**компания Fujitsu разработала технологию, позволяющую привнести элементы интерактивности в бумажный лист с напечатанным на нем текстом, сообщает DigInfo TV.**

Созданная Fujitsu система включает в себя проектор, веб-камеру, компьютер и программное обеспечение для обработки изображений. Камера следит за перемещениями рук пользователя над листом бумаги.

С помощью системы пользователь, во-первых, может импортировать данные из бумажного документа. Текст или картинки, которые он выделяет пальцем, оцифровываются и передаются на компьютер. Во-вторых, благодаря проектору на лист может передаваться дополнительная информация, связанная с текстом - например, картинки или видеоролики.

. . . . . . . . . . . . . . .

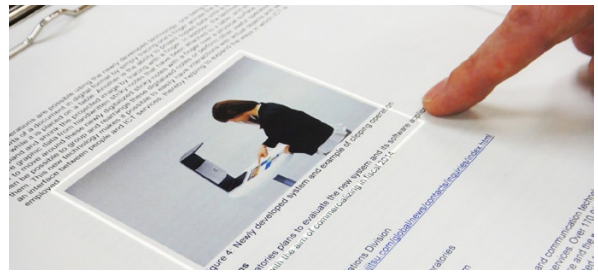

Система реагирует только на движения одного пальца пользователя. Взмахи всей руки она не воспринимает, чтобы исключить ложные срабатывания.

 Создатели системы пока выпустили только ее предварительную версию, но они планируют запустить разработку в серийное производство в 2014 году.

В портфолио Fujitsu есть и другие проекты, связанные с добавлением интерактива в объекты реального мира. Так, компания разрабатывает «клавиатуру без клавиш»: пользователь барабанит пальцами по столу, камера захватывает его движения, а компьютер соотносит их с клавиатурной раскладкой.

www. it.tut.by

### **В Иране создана машина времени**

По словам иранского бизнесмена и ученого Али Разеи, «машина времени» перестала быть лишь фантазией, а стала вполне реальной вещью и может быть использована для предсказания будущего с точностью до 98%. Устройство имеет вполне земное происхождение, а процесс создания занял 10 лет. Возможно, данная новость уже вызвала улыбку на лице читателя, но то ли еще будет, когда вы узнаете о принципе действия «машины времени». Оказывается, что для предсказания событий на ближайшие 5-8 лет человеку стоит просто прикоснуться к аппарату, после чего он

выдаст всю необходимую информацию.

Отметим, что Али Разеи очень серьезно относится к своему изобретению. Устройство предполагается использовать на государственном уровне, причем с его помощью можно будет узнать о предстоящих военных конфликтах, природных катаклизмах и даже колебаниях курсов мировых валют. Разеи особо отметил, что «машина времени» не будет запущена в массовое производство, так как технология может быть украдена и воспроизведена практически в любой стране и для любых целей.

www.supreme2.ru

16

### **Google** поделился характеристиками **Google Glass**

роект «Google Glass» скоро станет реальным продуктом, который можно будет, что называется, «подержать в руках». В связи с этим Google поделилась техническими характеристиками своих революционных ОЧКОВ.

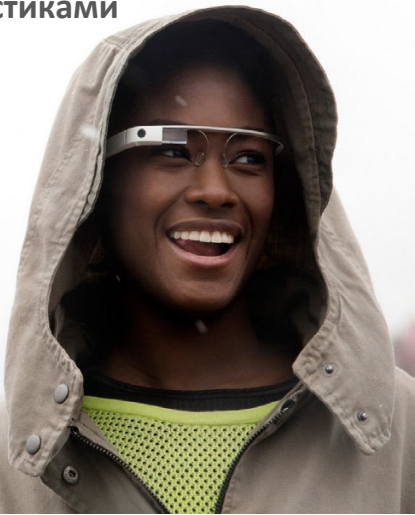

 $\Delta$ нелавнего BDeMeни информация о Google Glass была пол завесой таинственности. ПОТОМУ что разработчики скрывали характеристики своих уникальных очков, а без них трудно представить их возможности, а сегодня компания огдасила весь список спецификаций Google Glass.

Разработчики **УПОМИ**нают, что Google Glass КОМПЛЕКТУЮТСЯ Несколькими носовыми упорами, а прочная оправа подходит для любого типа лица. Встроенный в очки экран. разрешение которого 640х360 точек, формирует изображение, эквивалентное 25-дюймовому дисплею с 2,4 метра. Очки имеют поддержку беспроводной связи стандартов WiFi 802.11b/g и Bluetooth, а также позволяют записывать видео в разреШении 1280x720 TOUPK и делать фотографии в разрешении 5 Мегапикселей. Передача звука в очках осуществляется через **КОСТНУЮ** ПРОВОДИМОСТЬ.

Объем внедренной памяти составляет 16 Гигабайт, из которых только 12 доступны для хранения данных. Заявленное время автономной работы очков Google Glass названо как «один полный рабочий день стандартного использования», однако, с поправкой: если часто снимать видео. то разрядка батареи будет быстрее и автономность сократится. Для зарядки аккумуляторной батареи предусмотрено зарядное устройство. полключаемое к порту Micro USB.

Уточняется, что устройство поддерживает сопряжение со смартфонами через Bluetooth, правда, на галжете лолжна быть

установлена операционка не ниже Android 4.0.3 Ice Cream Sandwich, ECAM это условие выполняется, и на смартфоне установлено приложение Mvglass Companion, то владельцы очков получают доступ еще кSMS и GPS.

Напомним. что ориентировочная стоимость Google Glass Explorer Edition - \$1500. K KOHцу года Google планирует выпустить более доступную версию очков.

www.itnovosti.org.ua

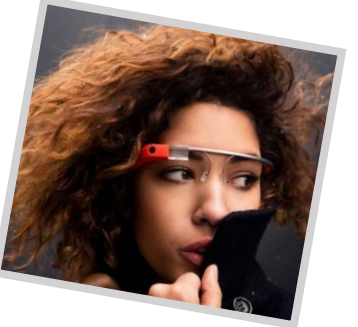

### **Solar Sinter – 3D-принтер на солнечной энергии**

**Пустыни издавна привлекают людей своим огромным энергетическим потенциалом, который дополняется сырьевой базой в виде огромного количества песка.**

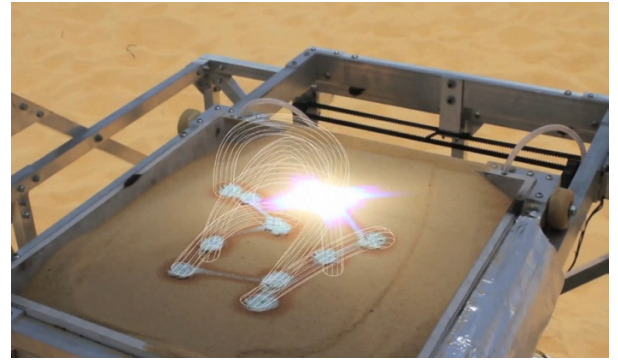

Сочетание дешевой солнечной энергии и песка в качестве сырья позволит обеспечить эффективный процесс 3D-печати, что так же позволит сэкономить на стоимости конечной продукции.

Идея использовать пустыню в качестве источника энергии и сырья пришла в голову немецкому 3D-дизайнеру Маркусу Кайзеру, который создал машину, названную им «Solar Sinter» (Солнечный агломератор). В ней используются солнечные батареи, которые питают все детали 3D-принтера, начиная от электронной части и заканчивая различными механическими компонентами. Для фокусировки солнечного луча агломератор использует линзу Френеля довольно большого размера (1,4х1 метра), которая позволяет обеспечить температуру от 1400 до 1600 градусов по Цельсию. Таким образом, солнце не только питает устройство энергией, но и плавит песок, превращая его в вязкий материал, пригодный для создания объемных предметов.

Песок находится в специальной емкости, которая перемещается вдоль двух осей (X и Y), по заложенной в компьютер траектории. После прохода светового луча, который превращает песок в стекло, емкость опускается на определенное расстояние вниз и подставляет лучу новую порцию песка для работы. Таким образом, слой за слоем сфокусированный луч света создает запрограммированную фигуру из смеси солнца и песка. Для того, чтобы использовать солнечный свет более эффективно, устройство оснащено датчиком, который отслеживает положение солнца на небе и приводит в действие поворотный механизм, который обеспечивает наиболее приемлемую ориентацию, дающую максимальный поток солнечной энергии.

После того, как создаваемый предмет будет полностью готов, ему требуется некоторое время, чтобы остыть, а затем его можно извлекать из машины и использовать по назначению. Естественно, цвет готового изделия будет напрямую зависеть от состава песка, что позволяет, смешивая различный по составу песок, получить самые разные цветовые оттенки.

Автор проекта надеется, что его изобретение станет еще одним стимулом для человечества использовать огромный потенциал солнечной энергии, который позволит значительно сократить негативное влияние на экологию, вызванное отходами производственной деятельности человека. www.supreme2.ru

Хотите сделать СЮРПРИЗ хорошему человеку -<br>Вы можете заказать ПОРТРЕТ с фотографии.

Детские портреты Портреты семейной пары Женский портрет Мужской портрет Тематический портрет любой сложности

### ПОРТРЕТ ПО ФОТО

«Цифровая» эпоха позволяет человеку иметь десятки фотографий, которые можно распечатать в любое время. Портрет, нарисованный художником, ценен другим - своей эксклюзивностью. Вспомните, у кого из ваших друзей или знакомых есть дома портрет. Как правило, у единиц!!!

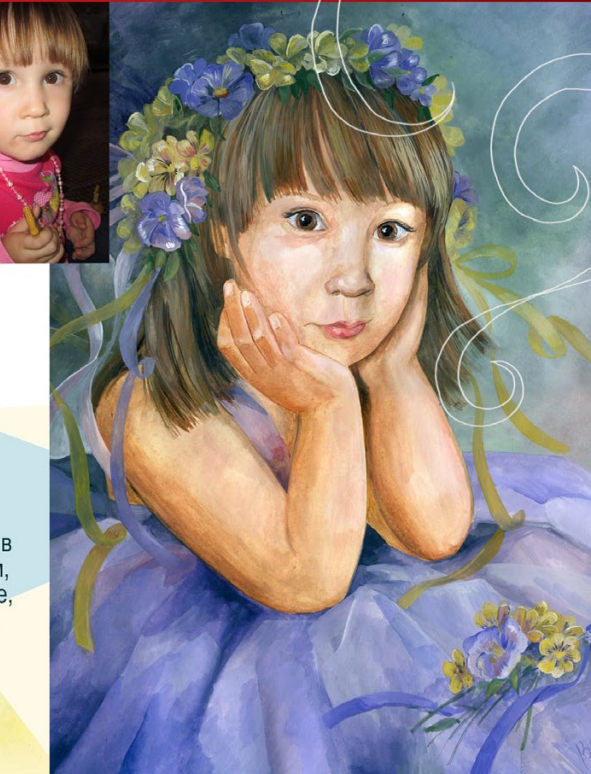

### 8 909 618 36 80 Volkowa-nasti@yandex.ru

### **Новые аккумуляторы в 30 раз компактнее**

**Исследователи из Университета Иллинойса открыли способ созда-ния батарей, в две тысячи раз более мощных по сравнению с ныне существующими, примерно в 30 раз компактнее их, и в тысячу раз быстрее заряжающихся.** 

Ключом к достижению подобных выдающихся результатов стало применение так называемых нанопористых электродов.

Прогресс в сфере устройств хранения энергии не успевает за развитием процессоров, памяти, дисплеев, несколько сдерживая развитие мобильных устройств в целом. Первое коммерческое применение литий-ионных аккумуляторов датировано 1991 годом, и с тех пор они мало изменились, по-прежнему строясь на компромиссе между величинами мощности и энергии.

Как известно, батареи генерируют энергию благодаря химическим реакциям, протекающим между двумерными электродами – анодом и катодом, и электролитом, веществом, заполняющим пространство между ними. Материалы на основе лития уже давно используются в подобных аккумуляторах. Здесь же применяются трёхмерные пористые анод и катод из полистирола, нанесённого на стеклянную основу. На полистирол нанесено гальваническое покрытие из никеля, сплав никеля и олова нанесён на анод, а на катод - диоксид марганца. Использование трёхмерных анода и катода позволило значительно увеличить поверхность, подверженную действию молекул электролита и количество протекающих химических реакций.

Альтернативы, например, топливные элементы, могут похвастаться большим количеством вырабатываемой электроэнергии; другие, как суперконденсаторы, обеспечивают почти мгновенное время зарядки. Однако, все они обладают как минимум каким-то одним крупным недостатком. Исследователи из Иллинойса уверены, что им удалось создать батареи без изъяна. Пока что они создали аккумулятор размером с пуговицу, плотность мощности в котором в 2000 больше, чем в элементе питания сопоставимого размера Sony CR1620, лишь слегка уступая по плотности энергии.

Впрочем, о готовности перехода новых аккумуляторов в коммерческую эксплуатацию говорить пока рано. В любом случае, имеются основания надеяться, что относительно скоро мы сможем заряжать наши смартфоны всего за пару секунд.

www.oszone.net

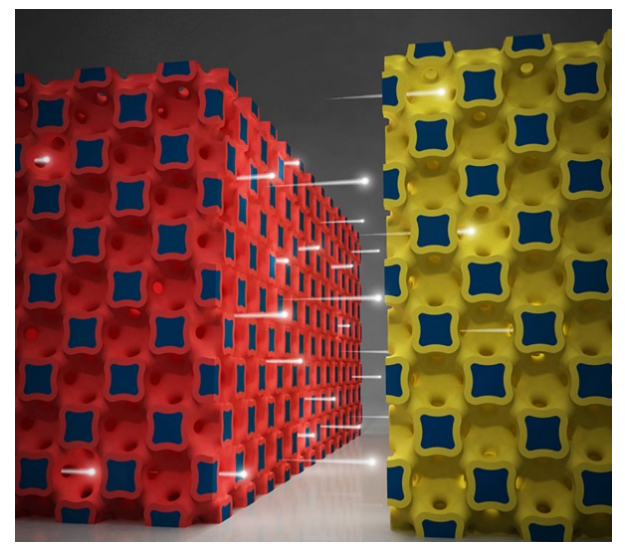

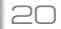

### **Xerox рассказала о возможностях станка**

### **Color J75 Press**

**На выставке «Фотофорум-2013», которая проходила в выставочном центре «крокус Экспо», были представлены программноаппаратные решения и особые печатные материалы Xerox.**

На щите был установлен новый печатный станок Xerox Color J75 Press, оснащённый системой автоматического контроля цветовоспроизведения (ACQS) при помощи встроенного спектрофотометра, позволяющего производить калибровку автоматом и создавать пользовательские цветовые профили. Кроме этого, в данной модели употребляется новый пакет функций Simple Image Quality Adjustment (SIQA), который автоматизирует настройку совмещения отпечатков на лицевой и обратной сторонах и однородности яркого покрытия.

Также на щите выставлялись особые материалы Xerox для сотворения фотопродукции, а именно бумага Xerox EverFlat, которая позволяет создавать панорамные изображения на разворот без загибов и перекрытий благодаря дополнительной полимерной полосе по краю листа для переплёта.

Xerox поведала и о новейшей услуге «Фотокнига», которая распространяется через типографии. Речь идёт о печатном фотоальбоме, заполнение, дизайн и структуру которого можно моделировать без помощи других при помощи программного обеспечения Imaxel либо M-Photo, содержащего заготовки частей дизайна, либо создавать сборку прямо на веб-сайте поставщика услуги, где можно сходу оплатить заказ и выслать его в печать. www.wht.by

**кулер ноутбука с оригинальным дизайном**

Компания Thermaltake представила новый кулер для ноутбука с оригинальным дизайном. В отличие от традиционных «площадок», модель GOrb II выполнена в виде двух частей, чем-то напоминающих полусферы, которые обеспечивают достаточно большую воздушную прослойку между поверхностью и днищем ноутбука, а также позволяют наклонить компьютер под углом для наиболее комфортной работы с клавиатурой.

Обе половинки можно сложить в одну компактную «сферу», которую легко носить повсюду с собой в специальном жестком чехле, входящем в комплект. Такое решение, как нам кажется, действительно .<br>В компактнее и удобнее для переноски, чем

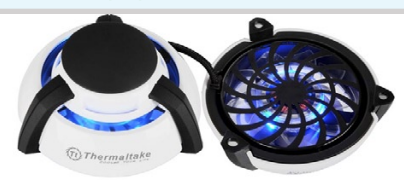

традиционные охладительные площадки. Кулер может использоваться для охлаждения ноутбуков с диагоналями экрана от 10 до 17 дюймов. Также производитель отмечает синюю светодиодную подсветку. Габариты устройства составляют 100 х 90,4 х 90,2 мм и весит 285 граммов. 70-мм вентиляторы работают со скоростью 2200 об/ мин и создают шум на уровне 21,7 дБА. www.supreme2.ru?

№9(30), 3 мая, 2013 года www.v-bit.ru 21

### **Недорогой** смартфон с **HD экраном**

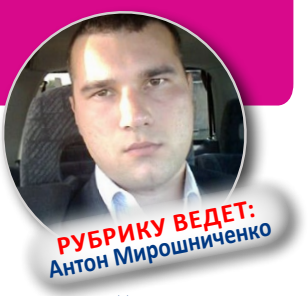

**Смартфон от компании Ritmix появилась на российском рынке, оснащенный IPS-экраном.**

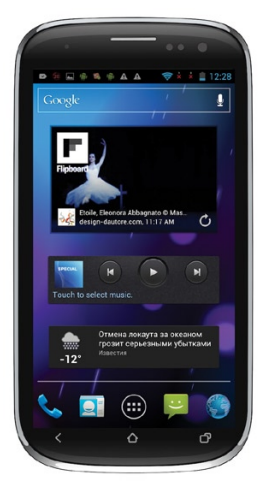

Модель RMP-470 интересна в первую очередь своим 4,7-дюймовым экраном с разрешением 1280х720 пикселей.

Телефон работает с двумя SIM-картами, обеспечивает 3G-интернет и GPS-навигацию. В модели используется двухъядерный процессор с тактовой частотой 1 Гц, 512 Мб оперативной памяти, 4 Гб внутренней памяти, имеется встроенный Wi-Fi, модуль Bluetooth и две камеры, с

разрешением 0,3 и 5 мегапикселя. Смартфон работает под Android 4.0.

В отличие от других моделей линейки, выполненных в строгом геометрическом дизайне, смартфон Ritmix RMP-470 обладает закругленными краями и более компактными размерами.

Стоимость Ritmix RMP-470 в России составляет 6790 рублей.

www.mobiset.ru

### **HIGHSCREEN SPARK – бодрый смартфон**

**Highscreen Spark – новый бюджетный смартфон, предназначенный для тех, кто хочет пользоваться преимуществами популярной оС Andriod, и в тоже время не переплачивать за «навороты».**

Еще одна новинка на российском рынке – смартфон Highscreen Spark. Устройство разработано на основе двухядерного процессора с тактовой частотой 1 ГГц, а в качестве операционной системы используется Android 4.0 Ice Cream Sandwich. В смартфоне присутствует 512 МБ RAM, 4 ГБ встроенной памяти, 4-дюймовый сенсорный дисплей с разре-

22

шением 480x800 точек, 5МР и VGA-камеры, FM радио, Bluetooth 3.0, Wi-Fi 802.11b/g/n, GPS, два слота для SIM-карт и аккумулятор ёмкостью 1500 мАч.

Его размеры - 124 x 65 x 12,6 мм, вес - 130 г.

Стоимость новинки на российском рынке составляет 4900 рублей.

www.mobiset.ru

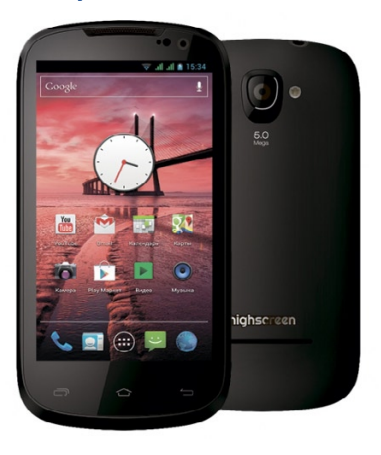

### **Lenmar Helix - портативный аккумулятор**

**Сростом мощности смартфонов, время их автономной работы становится все более критичным показателем, от которого во многом зависит привлекательность того или иного гаджета. Поэтому возможность подзарядить свой телефон в пути ценится пользователями все больше.**

В этом им может помочь новый портативный аккумулятор Lenmar Helix, предназначенный для подзарядки смартфонов, планшетов и других гаджетов.

Модель Lenmar Helix оснащена мощным аккумулятором ёмкостью 11000 мАч тремя независимыми разъемами USB, что дает возможность применять ее для пополнения энергии. Например, могут поплняться одновременно два смартфона (мобильных телефона) и один планшет. При этом в

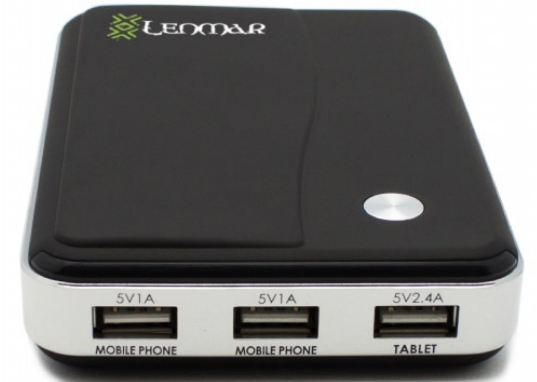

нём предусмотрены LEDиндикатор уровня заряда и microUSB порт для подзарядки устройства.

Lenmar Helix можно купить за \$99,99.

www.mobiset.ru

#### **Самые необычные мобильные телефоны**

**Самый дешевый сотовый телефон малоизвестен и носит гордое название Gongkai.**

Если вы не гоняетесь за гигантскими экранами и четырехядерными процессорами, то вас заинтересует телефон Gongkai.

Телефон поддерживает четыре GSM диапазона и также может похвастаться Bluetooth адаптером, небольшим дисплеем типа OLED, портом USB, 8 Мб встроенной памяти и слот для карты памяти формата microSD. Помимо этого в нем установлен 32-битный

процессор Mediatek MT6250DA, работающий на тактовой частоте 260 МГц.

Кроме того в сотовом телефоне реализована возможность прослушивания музыкальных файлов. Корпус телефона выполнен из прозрачного пластика, что позволяет увидеть все его содержимое.

Стоимость телефона – 12 долларов (около 370 рублей).

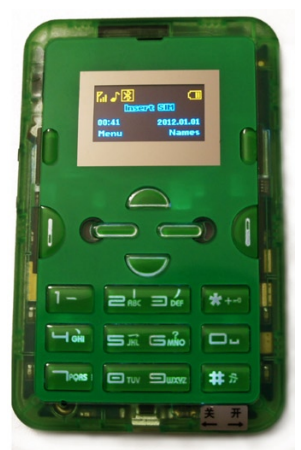

23

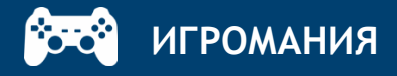

### **EVE Online**

*14 дней бесплатно!!!*

**EVE Online — это неограниченная по воз-можностям многопользовательская онлайновая игра. Большинство MMORPG делает акцент на определенном стиле игры с предсказуемым результатом и монотонным набиванием уровней.**

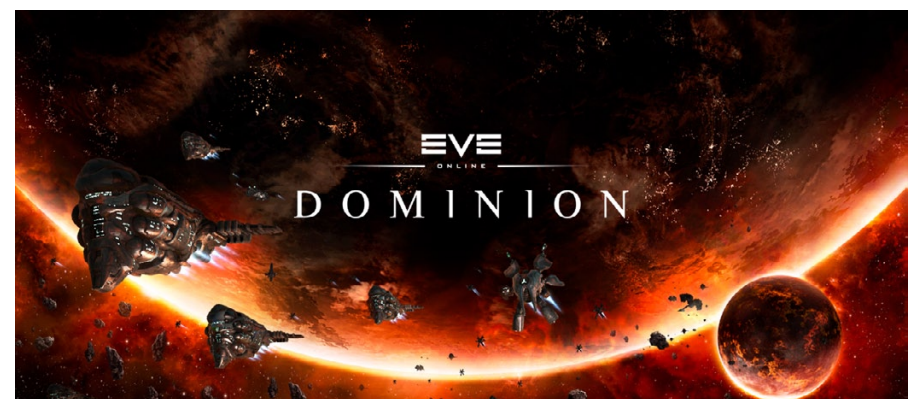

Смеем предположить, что существенное отличие EVE от других MMORPG заключается в том, что каждый игрок оказывает огромное влияние на развитие игры.

Для сравнения можно привести различие между игровой площадкой, такой, как EVE, и парком отдыха с аттракционами, подобном традиционным MMORPG. На детской площадке у вас есть доступ к различным игрушкам и аттракционам и возможность самому выдумывать себе игры для развлечения. В парке же все аттракционы, хороши они или плохи, уже придуманы специально для вас.

Очевидно, что детская площадка дает больше свободы, но, в свою очередь требует от вас активного участия, в то время как парк с аттракционами снимает с вас ответственность и дает вам возможность просто плыть по течению. Интересная заметка: в традиционных MMORPG, как и в парке с аттракционами возникают очереди, поскольку игроки ждут появления монстров и редких предметов.

Неограниченная в возможностях EVE скорее придется по душе игрокам, ценящим свободу и простор для творческого мышления, а не людям,

ожидающим от игры определенного геймплея, построенного на предсказуемости и однообразности. Именно поэтому мы предлагаем играть в EVE тем, кто готов принять вызов.

**рубрику ведет: Сека Александр**

Единая игровая вселенная является уникальной особенностью EVE. Когда бы вы ни зашли игру, с вами на одном сервере буде находиться более 10000 игроков. В других же MMORPG общее количество игроков разбивается на сервера, называемые шардами (Shards), с ограниченным количеством игроков (как правило, от 500 до 3000).

Благодаря всем этим

аспектам EVE — это огромная потрясающая вселенная, построенная на человеческом взаимодействии. Мы предоставляем правила и возможности, а игроки воплощают свои идеи в жизнь и развивают мир.

#### **Пролог. Новый Эдем (New Eden) - Мир за пределами мира**

С тех пор как перемещения в космосе стали приносить прибыть из-за добычи полезных минералов из астероидов и производства в вакууме, прошло еще немного времени, и люди заселили большинство лун и планет в солнечной системе. Естественно, это развитие ускорило экономический подъем Земли, сделав людей более могущественными для дальнейшего продвижения в глубины космоса. Самым трудным препятствием была дистанция между солнечными системами, но открытие технологии Искривления (Warp) все изменило. Джамп-ворота, использующие гравитацию в паре с отрицательной энергией для создания устойчивой связи между ними, позволили практически мгновенно перемещаться между двумя точками в пространстве. Конечно же, основным недостатком была необходимость физической доставки ворот в точки выхода, но именно с их появлением началось продвижение расы людей в остальные системы.

#### **Изобретение Варп Двигателя (Warp Drive)**

Следующим значительным шагом было использование технологии Искривления для Джамппрыжков. Первые версии были рассчитаны только на короткие прыжки в пространстве одной солнечной системы, но уже последующие позволяли кораблям перемещаться между системами без помощи Джамп-ворот. Это значительно ускорило экспансию и за короткое время человечество населило сотни систем, включая множество развернутых колоний. Трудностью к дальнейшему освоению систем стала бюрократия. Почти каждая система в радиусе прыжка была уже выкуплена или арендована задолго до начала процесса колонизации, и многих из желающих населить новый мир были вынуждены ждать годами, чтобы осуществить свою мечту.

#### **EVE - The Wormhole**

Однако, с открытием естественного канала связи (wormhole) около системы Канопус (Canopus) ситуация неожиданно изменилась к лучшему. Хотя существование каналов связи долгое время было предметом гипотез и предположений, данное открытие стало первым реальным его проявлением. Спутники-пробы, посланные через этот канал, подтвердили его устойчивость и направленность в сторону солнечной системы в неизвестной галактике. Эта система могла быть заброшенным регионом в нашей собственной галактике Milky Way, или другой галактикой на противоположной стороне вселенной или даже параллельной вселенной.

Этот канал связи получил имя EVE в знак новых миров и открытий, которые он предложил. Было принято решение построить Джамп-ворота на обеих сторонах EVE. Только специально экипированные корабли смогли воспользоваться каналом. Ученые предсказали, что вскоре канал EVE может закрыться. В ускоренном порядке были переправлены рабочие и оборудование через канал для постройки баз.

Система на другой стороне получила название Новый Рай (New Eden), а ворота по сторонам канала «ворота EVE». Из-за неустойчивой природы EVE и неизвестной дистанции между конечными точками ворота получились действительно огромными.

Они стали самим величественным строением, когда-либо сотворенным человечеством, и их создание заняло больше 200 лет. Для заселения нового мира была достигнута следующая договоренность: для поселения мир будет свободен для любого из желающих, и первый пришедший получает право на территорию. Как только ворота активировались, сотни и сотни независимых организаций начали разведку и заселение нового мира.

#### **Закрытие EVE**

Как и предсказывали учение, канал EVE закрылся во время создания ворот. Однако это не отразилось на проекте, и с самого старта ворота работали без проблем. Но потом, после нескольких десятилетий безупречной работы, случилось несчастье. Необъяснимое явление охватило ворота EVE. Сея вокруг сильные разрушения, оно нарушило работу ворот и раскололо мир Нового Рая до обломков. Ворота EVE в Новый рай все еще существуют, но любой корабль, попытавшийся пролететь мимо, будет разрушен штормами гравитации.

Последствия закрытия EVE были неожиданными и драматическими. Они затронули все базы и поселения в Новом Рае. Без ворот колонии сразу ощутили себя в полной изоляции. Одна за другой они вымирали. Немногие, кто сумел выжить, постепенно утрачивали свои технологии и развитое производство изза недостатка материалов и оборудования.

Тысячи лет эти разбросанные человеческие анклавы жили и развивались в изоляции друг от друга. Прошло время, и отличия в окружающей среде стали отражаться на физическом облике поселенцев, сделав их не похожими друг на друга.

#### **Кто вы и где вы**

Вы — служащий одной из корпоративных/военных сил в EVE. Выбор расы и образования определяет вашу стартовую занятость, но вы вправе в любой момент выбрать любую из бесчисленных возможностей во вселенной.

В начале игры вы появляетесь в самом сердце территории, принадлежащей одной из четырех великих империй: Amarr, Caldari, Minmatar или Gallente.

Космос состоит из звездных систем, каждая из них имеет свой статус безопасности: от 0.0 (Беззаконная) до 1.0 (Безопасная). Определенное количество звездных систем формируют созвездие, из нескольких созвездий состоит регион, а несколько регионов могут составить Империю.

Наряду с этими огромными империями существуют также Региональные Альянсы, которые пытаются управлять свободными системами на окраинах заселенного космоса.

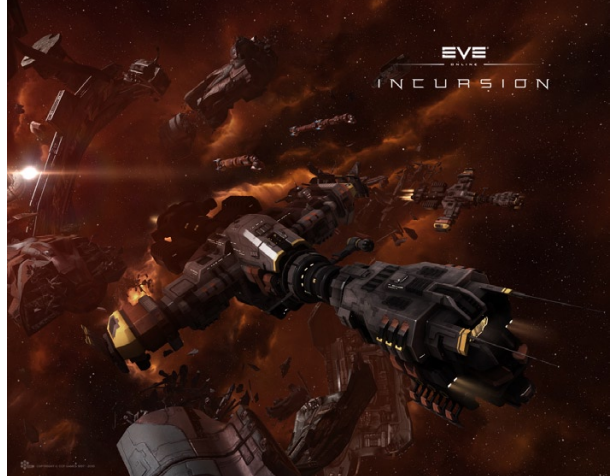

Альянсами управляют корпорации игроков, давая им возможность добывать прибыльные ресурсы вне имперских регионов.

Представьте себе, что EVE — это цветок, у которого безопасное Имперское пространство является центром, а внешние регионы — лепестками.

#### **Цели игры**

Основной целью в EVE является власть. Это может быть властвование над рынком, военное преобладание, финансовое или политическое могущество. Все это достижимо в EVE в разных масштабах: от одной системы до региона, и, возможно, всей игровой территории. В EVE каждый игрок может найти свое призвание: от жесткого и решительного командира флота до терпеливого шахтера. Несмотря на то, что существуют корпорации специализирующиеся в чем-то одном, большинству из них для нормального существования требуются представители всех игровых классов. К какому бы классу вы не относились, для вас всегда найдется место в EVE, даже если вы будете играть в одиночку.

#### **Пути обогащения**

Interstellar Kredits (ISK) валюта мира EVE. Есть много способов заработать

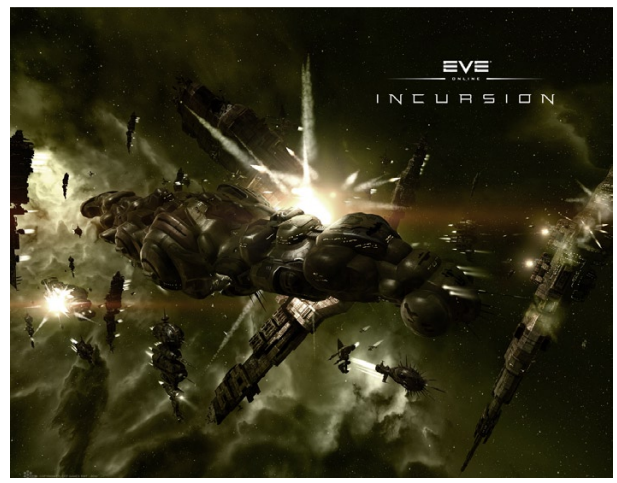

ISK, и это — лишь примеры основных способов заработка; игроки же находят и другие изобретательные пути, которые не описаны в данном руководстве. Большинство игроков предпочитает комбинировать некоторые или все эти виды деятельности для новизны ощущений.

- Добыча руды из астероидов

- Охота на NPC (ratting)

- Охота за головами

- Миссии агентов

- Исследовательские миссии

- Производство
- Торговля
- Пиратство

- Прохождение ком-

плексов Мертвого космоса (Deadspace Complexes)

- Корабли, на которых вы можете летать

Ваша жизнь в EVE на-

чинается на корабле класса фрегат. Его называют Rookie ship (или нубшип, по-нашему). Это базовое судно, способное к нескольким задачам, но ни одну из них оно не выполняет с высокой эффективностью. В игре много типов кораблей. Для каждой расы они могут отличаться дизайном и возможностями. Согласно вашим предпочтениям, вы можете выбрать корабль с большим объемом трюма, корабль, специализированный для добычи руды, или корабль, бороздящий просторы вселенной с завидной скоростью.

#### **Никогда не поздно**

С момента выпуска в EVE каждый день приходят все новые и новые игроки. Так что, если вы только что начали бороздить просторы галактики, вы не одиноки. Даже игроки, которые играют в EVE c самого начала, экспериментируют с новыми персонажами, поэтому не каждый новоиспеченный персонаж на самом деле является новичком.

Тот факт, что некоторые игроки уже достаточно «раскачаны», ни в коей мере не помешает вашему развитию в игре. Территории с высоким уровнем безопасности — самое подходящее место для старта. Тут вы и можете играть, пока не поймете, что уже готовы посетить самые «горячие» точки игры.

Оставайтесь в империи и не рискуйте тем, что вы боитесь потерять, пока вы еще не созрели для посещения «горячих» точек вселенной. Пользуйтесь картой для нахождения самых опасных и прибыльных территорий.

#### **Особенности геймплея в EVE Online**

Ролевая игра и симуляция космоса в ЕVE — это лишь верхушка айсберга. После того, как игроки сообща формируют фракции и альянсы, игра превращается в потрясающее стратегическое действо. Политические интриги, производственный шпионаж и немалая толика животного инстинкта придает игре размах и глубину, так как борьба за славу и богатство с каждым новым

днем разгорается все сильнее.

Несмотря на это, каждый игрок решает сам, насколько активным будет его участие в игровых событиях. Игра дает огромные горизонты развития для играющего в одиночку.

Для тех, кто решил стать самым грозным одиноким пиратом или охотником за головами, нет предела совершенству, так как соперниками игрока являются другие такие же игроки, которые готовы на все, чтобы стать лучшими из лучших. Игроки-одиночки также могут работать на других игроков или корпорации, управляемые игроками.

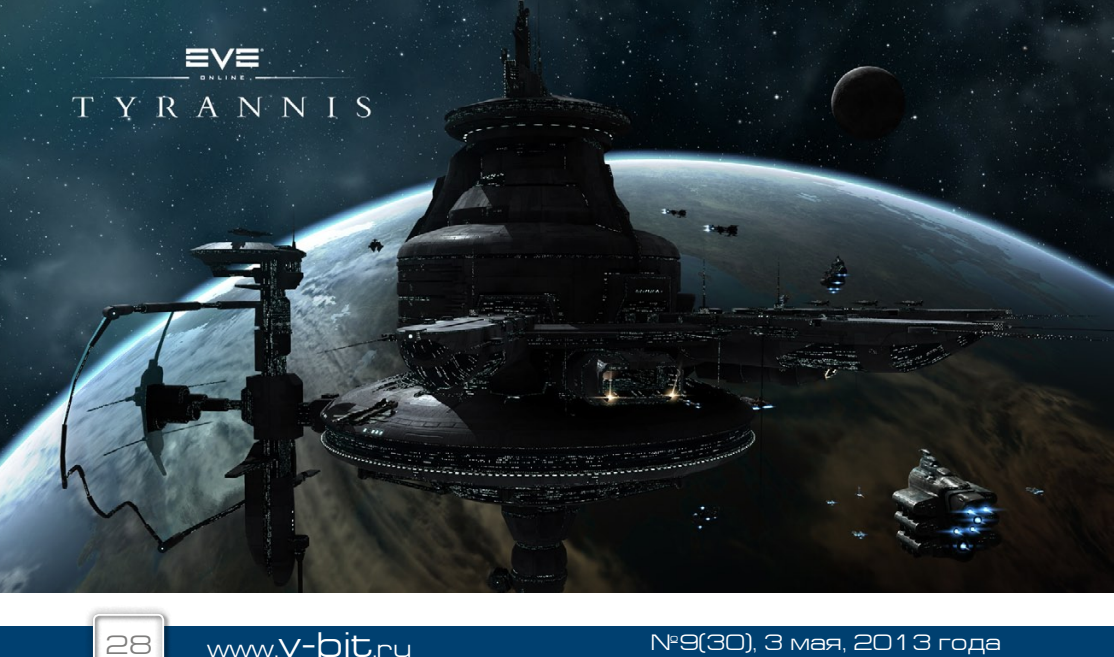

## РАЗРАБОТКА САЙТОВ

### ФУНКЦИОНАЛ:

- БЛОГ;
- НОВОСТНОЙ САЙТ;
- САЙТ-ВИЗИТКА;
- ИНТЕРНЕТ-МАГАЗИН;
- РАЗВЛЕКАТЕЛЬНЫЙ САЙТ;

**Redistrat** 

- КОРПОРАТИВНЫЙ САЙТ;
- ГАЛЕРЕЯ:
- $\Phi$ OPYM

**INFORMATIO** 

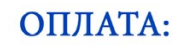

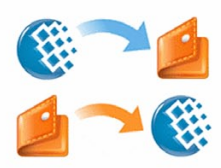

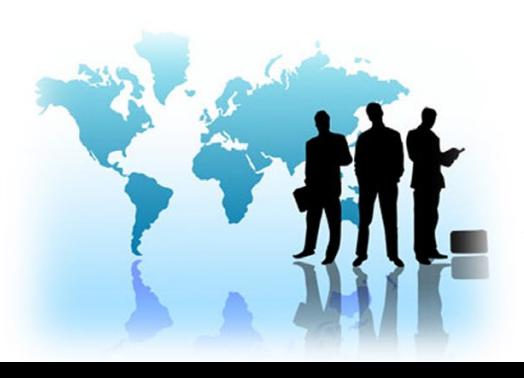

### КОНТАКТЫ:

vk: http://vk.com/zubairov92 icq: 410055985 em@il: zubairov92@mail.ru

### НЕДОРОГИЕ ЦЕНЫ!

**КОРОТКИЕ СРОКИ** 

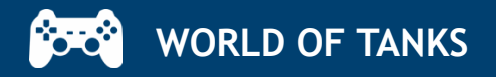

### **Обзор танка Т-62А**

**Рубрику ведет: Володченко** 

**разработка нового среднего танка была начата в 1957 году. Новый танк должен был стать ответом на создание Францией и ФрГ нового единого среднего танка для вооружения армий стран НаТо.** 

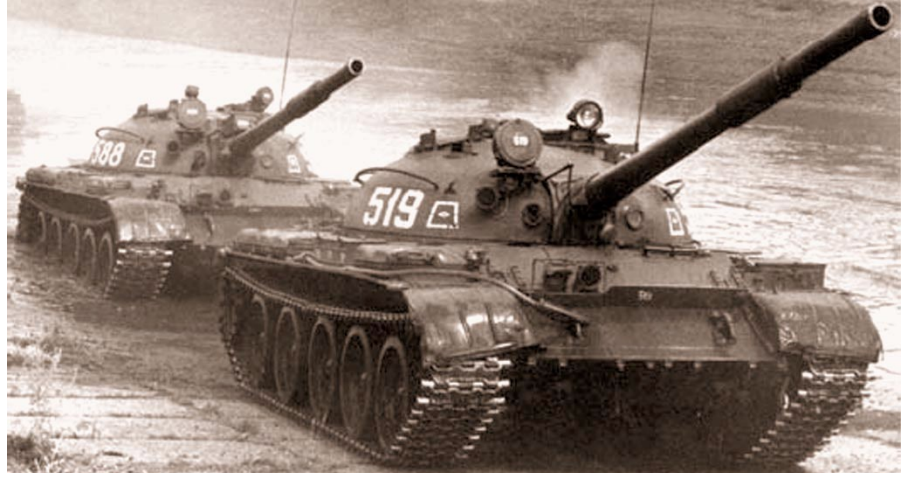

В ОКБ-520 были начаты работы по модернизации среднего танка Т-55. В 1958 году были построены три опытных машины. В период с 1959 по 1961 годы опытные образцы проходили испытания. Параллельно с базовым вариантом, был изготовлен и проходил испытания вариант с установкой 115 мм гладкоствольной пушки У-5ТС (2А20), получивший индекс ГБТУ «Объект 166». По окончанию испытаний 12 августа 1961 года постановлением ЦК КПСС и Совета министров СССР №729-305 оба вари-

анта танка были приняты на вооружение. Приказом Министра обороны СССР 9 января 1962 года «Объект 165» был принят под обозначением Т-62А. Особенности конструкции: система стабилизации пушки в двух плоскостях, резинометаллические шарниры гусениц, торсионная подвеска катков.

**Исследуется на Т-54 за 200 000.**

#### **Боевая эффективность**

Эта машина отчасти похожа на T-44 - тоже неплохое, но не отличное бронирование корпуса и точная пушка с быстрым сведением, что весьма нехарактерно для советских машин. Но, в отличие от Т-44, Т-62А обладает отличным для своего уровня бронепробитием, что расширяет его возможности - теперь не обязательно сосредотачиваться исключительно на ближнем бое (хотя и в нём Т-62А неплохо себя показывает, благодаря отличной скорострельности), снайперский огонь с дальних дистанций также является неплохой тактикой для Т-62А. Необходимо только помнить,

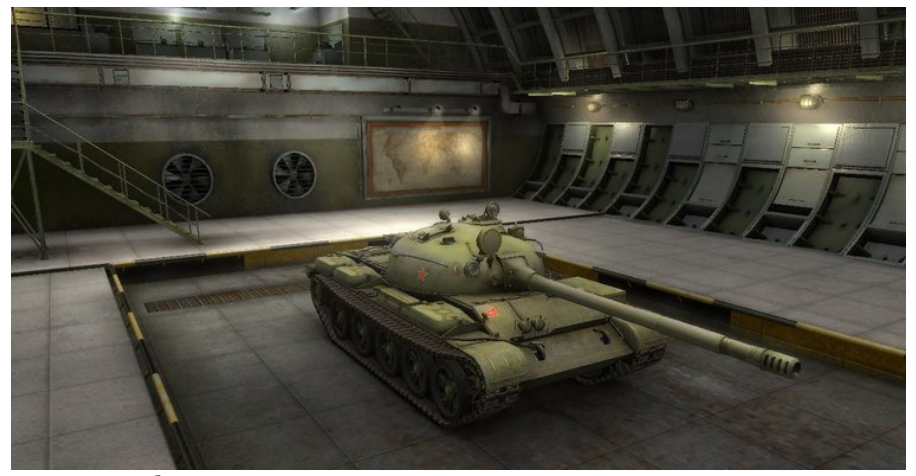

что подкалиберные снаряды с увеличением дальности стрельбы теряют в пробитии больше, чем обычные бронебойные, так что слишком увлекаться этим против хорошо бронированных противников не стоит. В целом, Т-62А достаточно агрессивный танк, как и Т-54, однако худшая динамика и ослабевшая лобовая броня корпуса не способствуют живучести. Залог победы, как и раньше, заключается в командном взаимодействии с другими СТ. Также в ряде случаев имеет смысл помогать и тяжелым танкам - огромная для 10 уровня скорострельность и неплохое пробитие позволит без труда держать на гусле вражеский ТТ или всадить в него пару снарядов, поймав на перезарядке. Один из лучших танков для клинча. У многих танков противника в клинче пушка не опустится ниже башни, поэтому они будут бить именно в неё.

А бронирование лобовой части башни у Т-62А - превосходное.

#### **достоинства:**

- хорошее орудие с высокой скорострельностью, отличной точностью и хорошим пробитием;

- превосходная проходимость по всем грунтам и, как следствие, высокая поворотливость;

- отличное лобовое бронирование башни;

- малая заметность и низкий силуэт;

- лучший урон в минуту среди средних танков 10 уровня.

#### **Недостатки:**

- слабый двигатель;

- минимальный урон за выстрел среди всех 10 уровней;

- долгий ремонт гусениц и частое возгорание топливных баков;

- слабое бронирование корпуса.

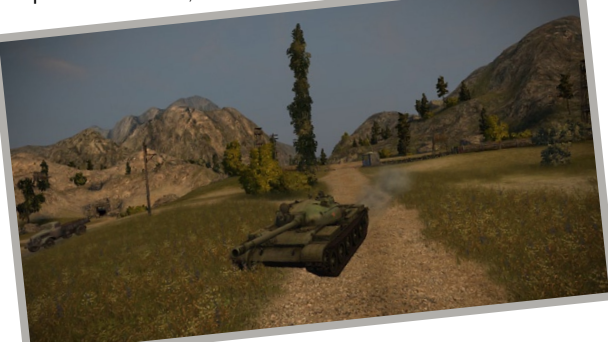

N°9(30), 3 мая, 2013 года www.**v-bit**.ru

### Тестирование ПК

РУБРИКУ ВЕДЕТ:<br>Юрий Юрченко

анный материал больше адресован начинающим пользователям, которые хотели бы получить рекомендации по теме выбора тестовых утилит и пакетов из всего многообразия, которое сейчас есть. Но опытные пользователи и энтузиасты также смогут использовать этот материал в качестве подсказки и найти для себя что-то интересное.

Перед началом тестирования своего ПК ознакомьтесь с некоторыми общими рекомендациями, которые вам помогут получить достоверные результаты:

- контролируйте тестовое окружение. Закройте все фоновые программы и процессы, чтобы ничто постороннее не вмешивалось в процесс тестирования вашей системы. В ходе тестирования не открывайте

новые программы и постарайтесь не водить мышью.

- прогоняйте тест несколько раз. Стресс-тесты называются так не спроста. Как только вы закончите тест, запустите его снова. И еще раз. Повторные запуски помогут устранить статистические случай-НОСТИ И СМОГУТ ВЫЯВИТЬ проблемы, которые могли остаться незамеченными при первом прогоне.

- сравните результаты. Хорошие тестовые пакеты могут выдавать огромное количество данных, но правильно интерпретировать и сравнить их - это, зачастую, ваша задача. Можно просто делать тесты «до и после» при настройке си-СТЕМЫ ИЛИ КОМПЛЕКТУЮЩИХ. либо поискать и обсудить результаты на различных форумах.

### Комплексное тестирование - PCMark

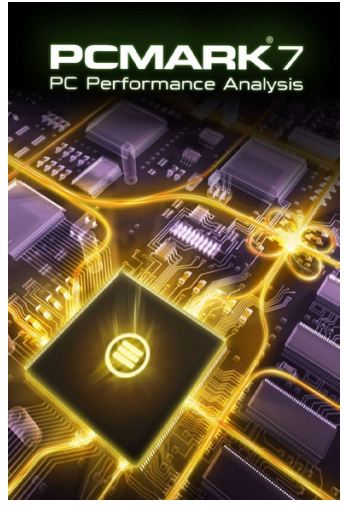

FutureMark - это известный бренд на рынке коммерческих тестовых программ, их бенчмарки для ПК и видеокарт являются чем-то вроде стандарта. Последней версией PCMark от FutureMark является пакет PCMark 7. разработанный для тестирования ПК с операционной системой Microsoft Windows 7

Новая версия бенчмарка содержит больше 20-ти отлельных тестов. которые объединяются в 7 рабочих наборов (PCMark Suite, Lightweight Suite, Entertainment Suite, Creativity Suite, Productivity Suite, Computation Suite, Storage Suite), включаюшие реалистичные задачи, такие как воспроизведение видео и рендеринг, обработку изображений и многое другое для опрелеления Производительности вашего ПК

Базовая версия PCMark 7 доступна для свободного скачивания, а более мошные профессиональные версии распространяются на платной основе.

32

### **Тестирование процессоров - Prime 95**

Полезная программа для тестирования, разработанная в виде математического инструмента – Prime95. Она является частью вычислительного проекта GIMPS (Great Internet Mersenne Prime Search), предназначенного для поиска большого объёма простых чисел. Для такой операции Prime95 должен провести огромнейшее количество математических вычислений, что отлично подходит для тестирования скорости и стабильности процессора. Prime95 может работать в режимах «Benchmark» и

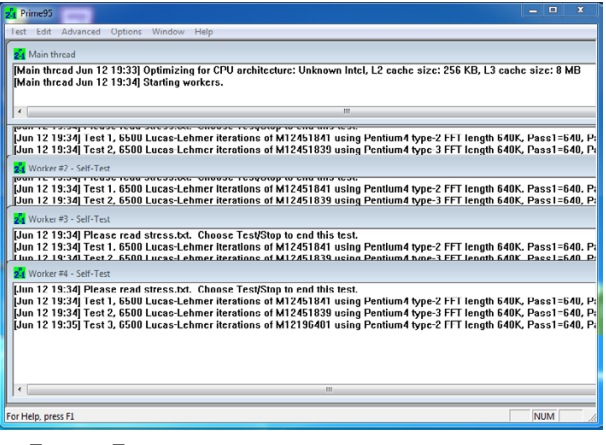

«Torture Test» для стресстестирования вашего ПК, и если никаких проблем не обнаружится, то вы, возможно, даже захотите внести свой вклад в поиск простых чисел Мерсенна.

#### **Комплексное тестирование -**

### **Dacris Benchmarks**

Dacris Benchmarks – ещё один полезный набор тестов. В отличие от урезанной версии PCMark и Sandra, описанных выше, Dacris Benchmarks доступен в виде пробной версии на 15 тестовых прогонов. В данной программе присутствуют тесты для определения скорости процессора, памяти, жесткого диска, видеокарты и других компонентов внутри компьютера. Также присутствует возможность сравнения полученных результатов с эталонами через Интернет.

Это хороший тестовый набор, который может стоить своих денег. Словом, попробуйте и судите сами. **• В В** 

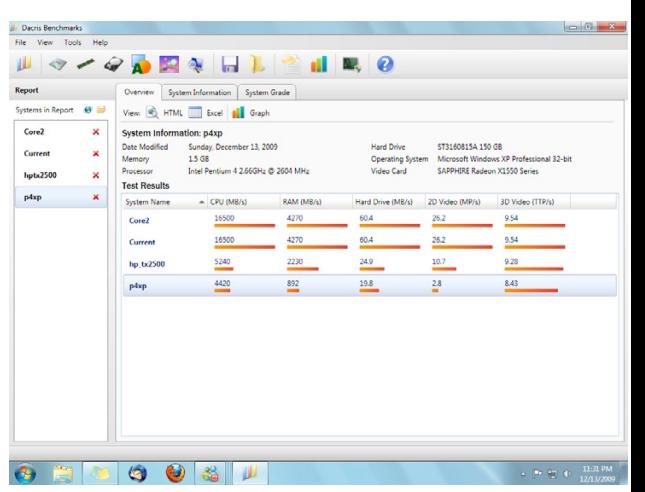

# CПОРТ-КЛУБ «АСТІМЕ»

### ПРОВОДИТ НАБОР НА ГРУППОВЫЕ ЗАНЯТИЯ?

- пилатес
- танцевальная аэробика
- степ-аэробика
- функциональный тренинг
- СИЛОВОЙ ЙОГЕ
- HOT IRON
- стрейчинг

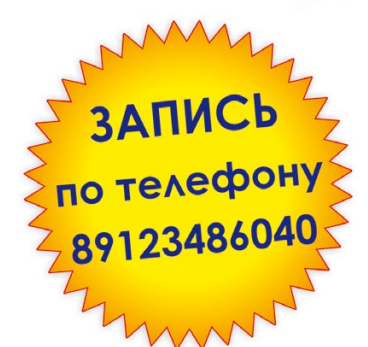

### СТОИМОСТЬ: 1 занятие - 100 рублей 8 занятий - 800 рублей 12 занятий - 1200 рублей

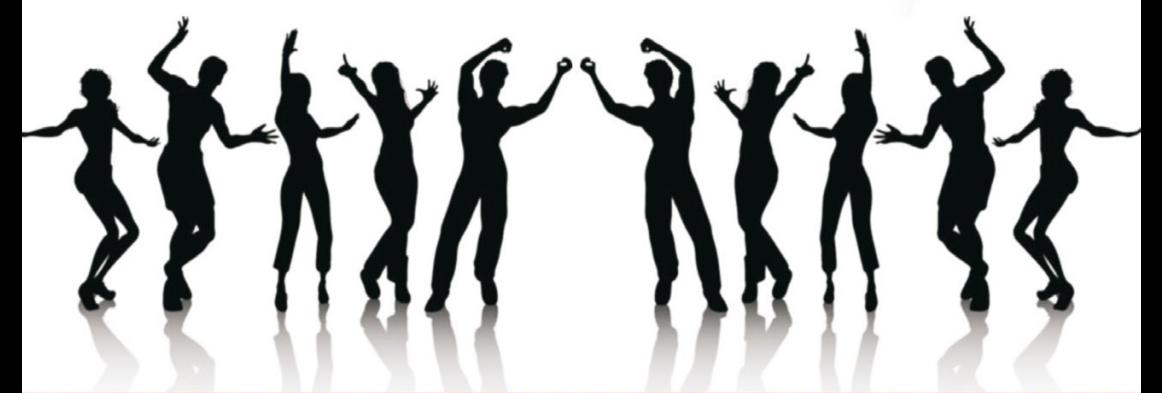

г. Оренбург, ул. Брестская, 30/2, тел. 96-80-80 группа ВКонтакте: www.vk.com/club41029386 группа в одноклассниках: Спорт-клуб «Active»

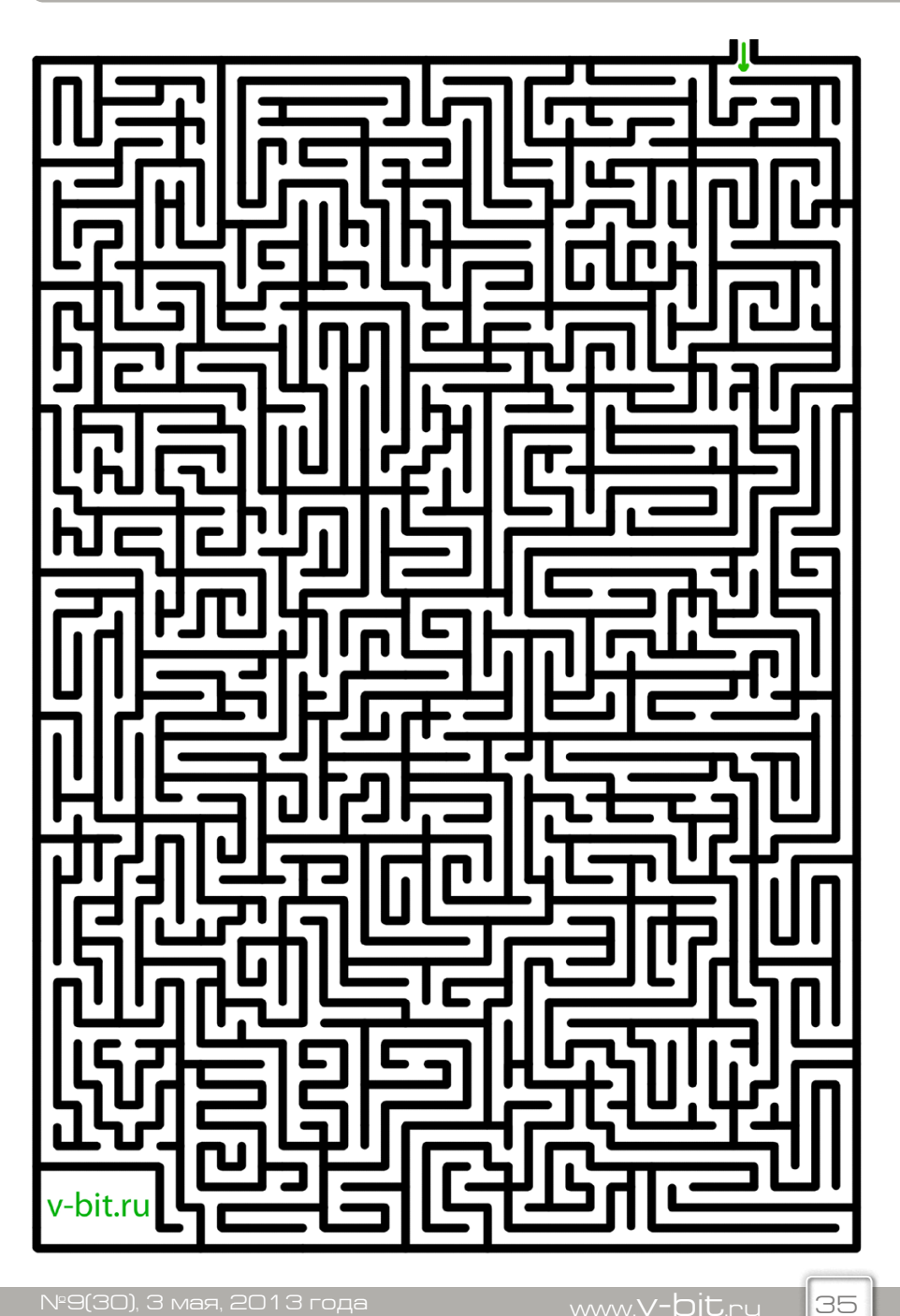

**ОТДОХНИ**

 $\overline{\mathbf{M}}$ Ū

### **В главных ролях:**

#### **Новости IT**

**Гусева Татьяна Молодов Дмитрий**

**Мобильные новости Мирошниченко Антон**

**Программирование Володченко Максим**

#### **Компьютер для начинающих**

**Расчектаев Владислав**

### **Игромания**

**Сека Александр Володченко Максим**

### **Обзор программ**

**Юрченко Юрий**

#### **Отдохни**

**Корольков Виталий**

**Выпускающий редактор – Юрченко Виталий Корректор – Манохина Светлана Дизайн, верстка – Струц Николай Распространение – Антон Васильев**

36

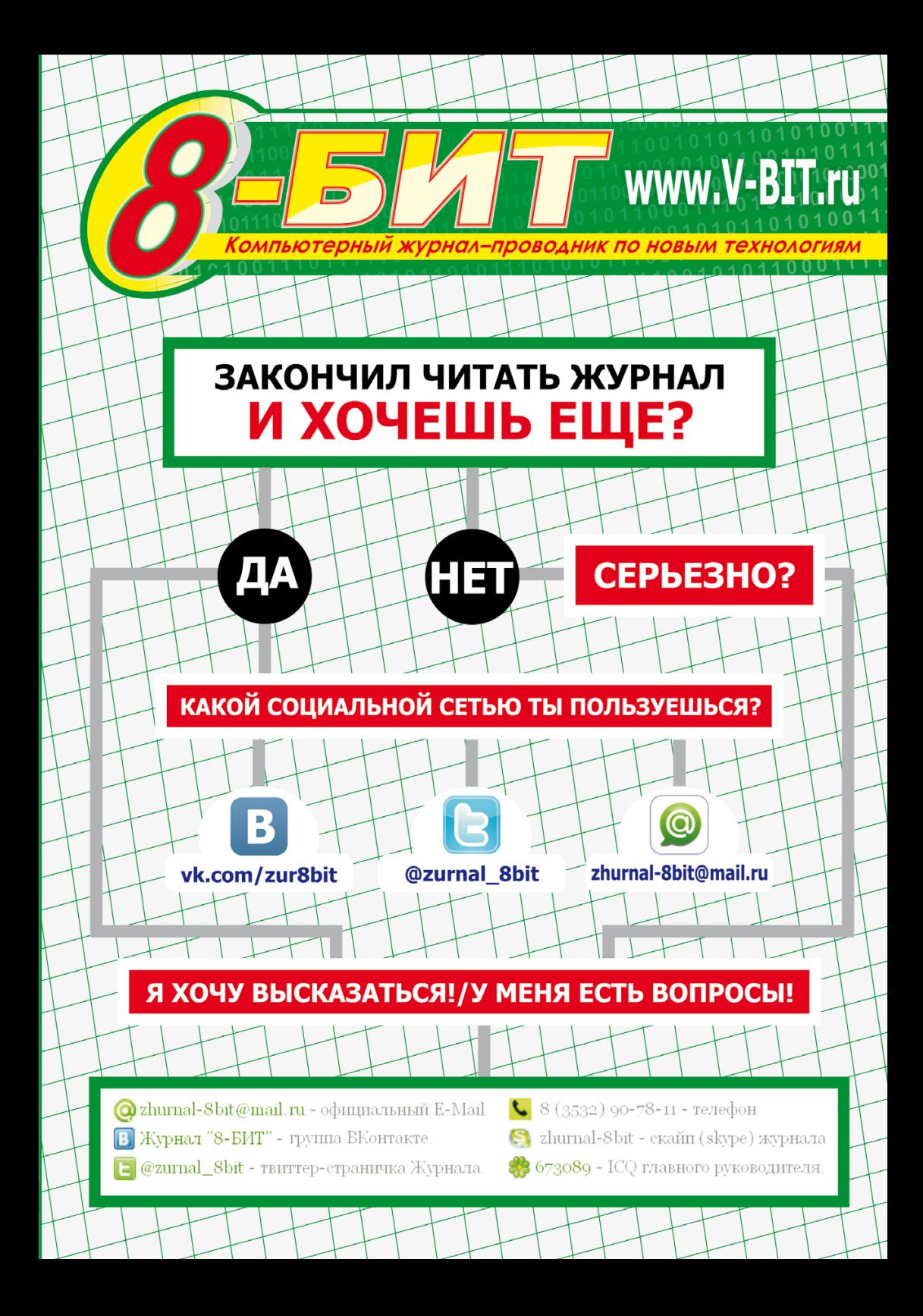

# Кристина